**Universidade Federal de Pelotas Instituto de Física e Matemática Curso de Bacharelado em Informática** 

# **PROCESSAMENTO DE IMAGENS:**

**Uma abordagem interdisciplinar aplicada a correção de prognósticos meteorológicos** 

**Eurico Jardim Antunes** 

**Pelotas 1999** 

# **Eurico Jardim Antunes**

# **PROCESSAMENTO DE IMAGENS:**

# **Uma abordagem interdisciplinar aplicada a correção de prognósticos meteorológicos**

Monografia apresentada ao Curso de Bacharelado em Informática do Instituto de Física e Matemática da Universidade Federal de Pelotas, como requisito parcial à obtenção do título de Bacharel em Informática. Ênfase: Sistemas Computacionais. Orientador: Meteorologista Julio Renato Marques, MSc.

Co-orientador: Prof. Gil Carlos Rodrigues Medeiros, MSc.

Pelotas 1999

## **PROCESSAMENTO DE IMAGENS: Uma abordagem interdisciplinar aplicada a correção de prognósticos meteorológicos**

Monografia defendida e aprovada, em 19 de março de 1999, pela banca examinadora constituída pelos professores:

\_\_\_\_\_\_\_\_\_\_\_\_\_\_\_\_\_\_\_\_\_\_\_\_\_\_\_\_\_\_\_\_\_\_\_\_\_\_\_\_\_\_\_\_\_\_\_\_\_\_ Meteorologista Julio Renato Marques, MSc. - Orientador

\_\_\_\_\_\_\_\_\_\_\_\_\_\_\_\_\_\_\_\_\_\_\_\_\_\_\_\_\_\_\_\_\_\_\_\_\_\_\_\_\_\_\_\_\_\_\_\_\_\_

\_\_\_\_\_\_\_\_\_\_\_\_\_\_\_\_\_\_\_\_\_\_\_\_\_\_\_\_\_\_\_\_\_\_\_\_\_\_\_\_\_\_\_\_\_\_\_\_\_\_

Prof. Gil Carlos Rodrigues Medeiros, MSc.

Prof. Maurício Nunes Porto, Espec.

## **AGRADECIMENTOS**

Agradeço ao meu orientador Julio Marques, pela atenção a mim dedicada durante a realização deste trabalho.

Agradeço ao Prof. Gil Carlos Rodrigues Medeiros, pelo apoio dado, não só no desenvolvimento deste trabalho, mas em toda minha caminhada durante o curso.

Agradeço ao analista de sistemas Carlos Santos por ter me indicado esta linha de trabalho.

Agradeço aos analistas, meteorologistas e funcionários do Centro de Pesquisas Meteorológicas da Universidade Federal de Pelotas, por terem me acolhido neste período.

Agradeço aos funcionários da Biblioteca Setorial de Ciência e Tecnologia da Universidade Federal de Pelotas, pela paciência e atenção.

Agradeço a "machadada", pois sem ela homem nenhum perdura nesta terra.

Enfim, agradeço a todos que, de alguma forma, contribuíram não só para realização deste trabalho, mas para a conclusão de mais uma etapa de minha vida.

# **SUMÁRIO**

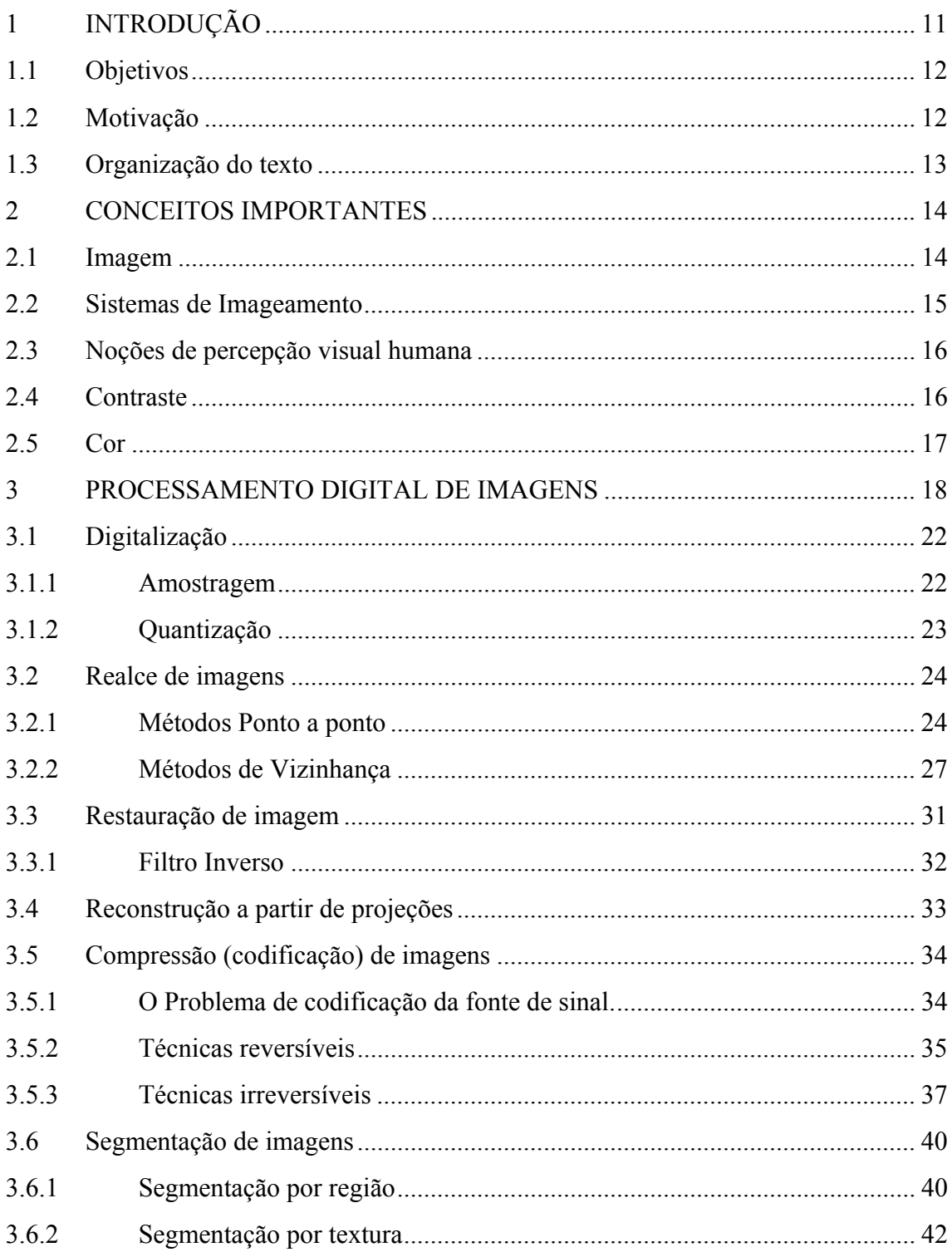

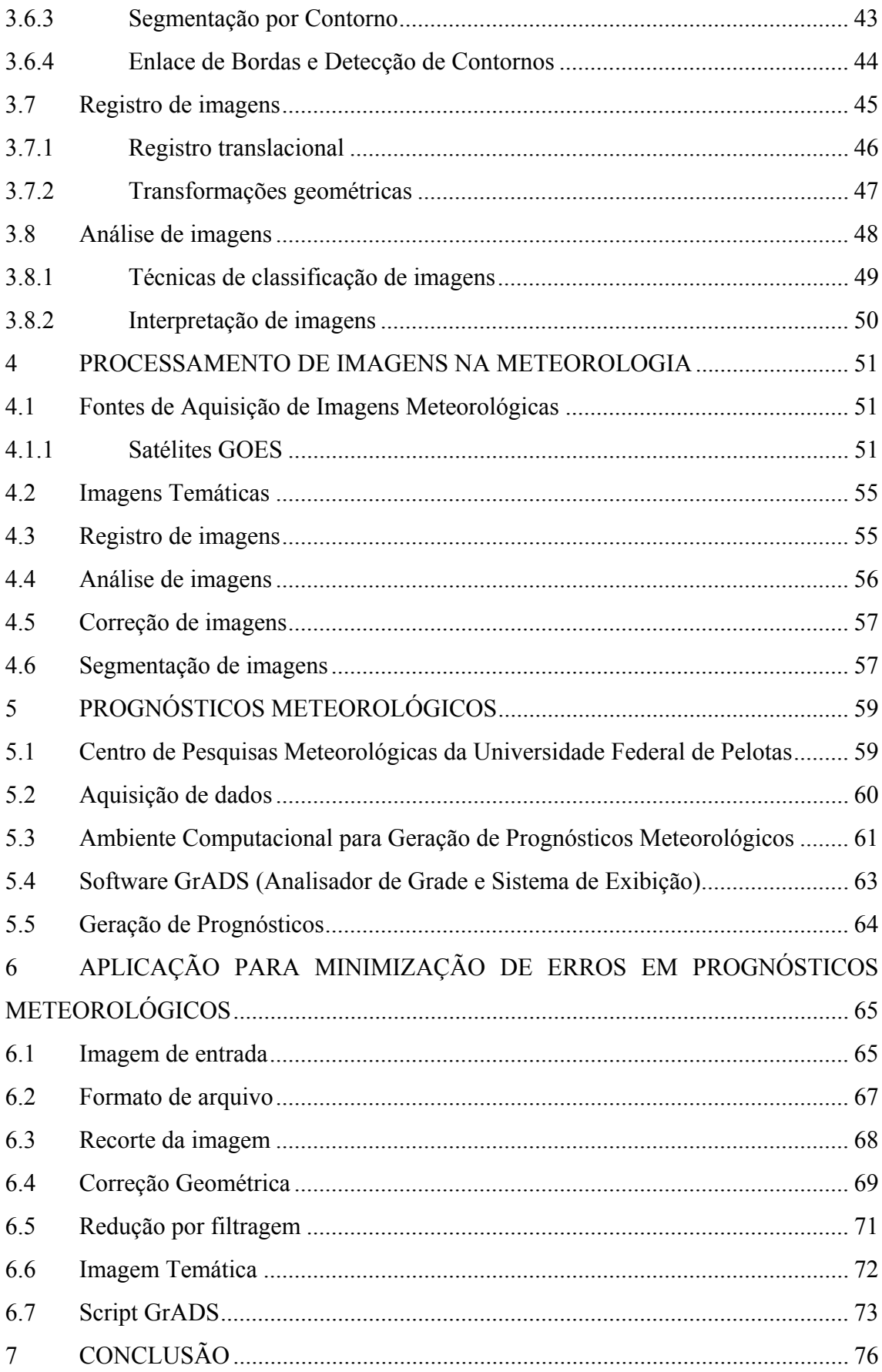

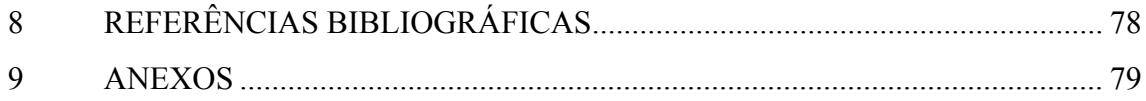

# **LISTA DE FIGURAS**

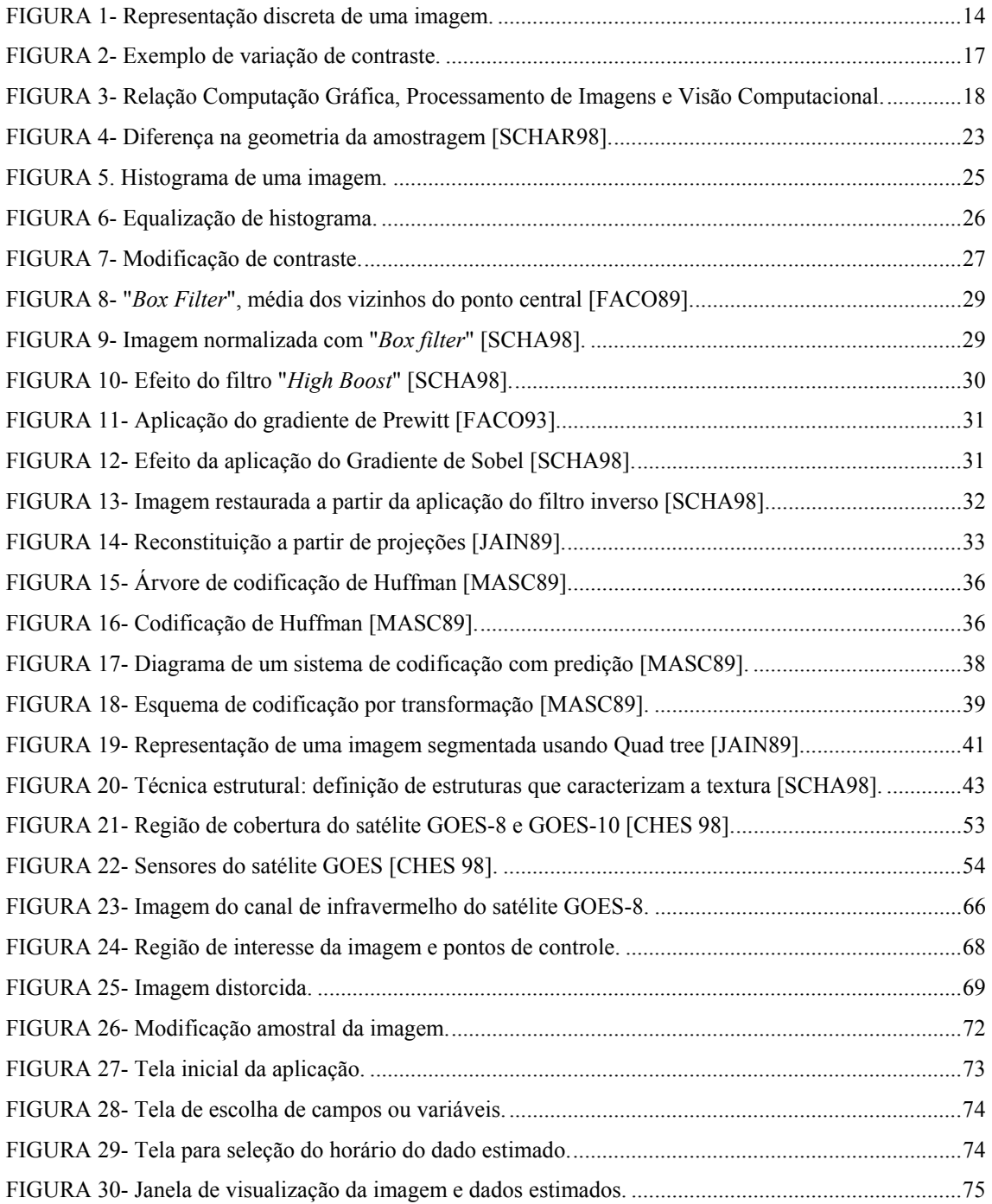

# **LISTA DE TABELAS**

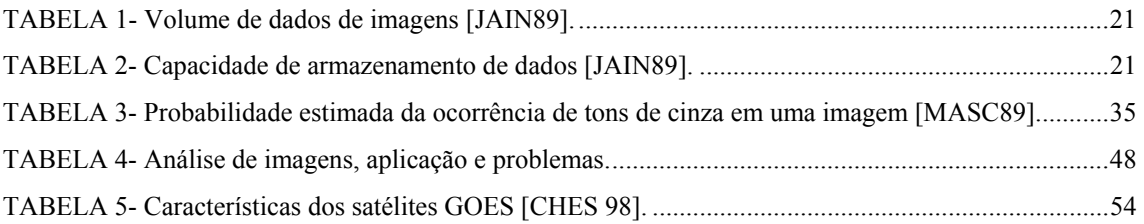

# **LISTA DE ABREVIATURAS E SIGLAS**

- PI Processamento Digital de Imagens
- CPMet Centro de Pesquisas Meteorológicas da Universidade Federal de Pelotas
- GrADS Analisador de Grade e Sistema de Exibição
- GOES *Geostationary Operational Enviromental Satellites*
- NOAA *National Oceanic and Atmosferic Administration*
- nm nânometros.

## **RESUMO**

Este trabalho apresenta um estudo genérico sobre o processamento digital de imagens, descrevendo as técnicas desenvolvidas por esta área de pesquisa e as áreas de aplicação desta. A aplicação de algumas destas técnicas é abordada sob um enfoque específico da Meteorologia, uma das áreas das ciências que mais utiliza o processamento digital de imagens como ferramenta fundamental. A partir desta abordagem multidisciplinar, é descrita uma aplicação que relaciona estas duas áreas, utilizando o tratamento de imagens de satélite, com a finalidade de permitir a sobreposição destas imagens e de variáveis meteorológicas, permitindo assim a geração de prognósticos meteorológicos mais precisos.

# <span id="page-11-0"></span>**1 INTRODUÇÃO**

Nas últimas quatro décadas, o homem tem vivenciado uma melhoria significativa em seu modo de vida. Acredita-se que este desenvolvimento tenha como principal causa o avanço científico e tecnológico, que tem gerado recursos para inúmeras atividades necessárias ao sustento e desenvolvimento humano. Entre os adventos produzidos nestas últimas décadas, que auxiliam as atividades humanas, está o processamento digital de imagens.

O processamento digital de imagens, conhecido também como processamento de imagens, é uma área de concentração do conhecimento humano, que tem como objetivos a manipulação e análise de imagens por computador visando a extração de informação destas. Os recursos disponibilizados pelo processamento de imagens são utilizados em várias atividades, entre as quais estão a medicina, a robótica e a meteorologia.

A meteorologia utiliza-se de informações, que, em determinados casos, são imagens fornecidas por equipamentos de sensoriamento, como satélites e radares. Para tratamento e aquisição de informações a partir destas imagens, a meteorologia vale-se dos recursos disponibilizados pelo processamento de imagens, visando, entre outros fins, a produção de prognósticos meteorológicos.

Os prognósticos meteorológicos são boletins emitidos à comunidade, contendo informações climáticas dos dias seguintes. Estes boletins são gerados a partir da observação de imagens e da análise de dados provenientes de centros de sensoriamento espalhados pelo mundo.

Um destes centros de sensoriamento e pesquisa é o Centro de Pesquisas Meteorológicas da Universidade Federal de Pelotas (CPMet), que fornece a previsão meteorológica para a cidade onde se encontra e para o resto do Estado do Rio Grande do Sul. Esta região apresenta uma forte dependência de informações meteorológicas precisas, por ter a agropecuária como principal atividade econômica.

<span id="page-12-0"></span>Entretanto, o fato destas informações meteorológicas não serem reais e sim estimadas através de modelos matemáticos, faz com que apresentem erros, que podem assumir importância para a microeconomia de cada região do Estado.

#### **1.1 Objetivos**

Os objetivos deste trabalho são a aquisição e a sistematização de conhecimentos relacionados à área de processamento digital de imagens, tendo em vista o emprego destes em futuras atividades acadêmicas, bem como a sua utilização por técnicos interessados em atuar na área, e o desenvolvimento, junto ao Centro de Pesquisas Meteorológicas, de uma ferramenta que, utilizando técnicas de processamento digital de imagens, possa auxiliar as tarefas de previsão meteorológica. Visa-se, com este trabalho, gerar uma contribuição significativa para a instituição associada ao projeto e para a comunidade.

#### **1.2 Motivação**

A importância dos prognósticos meteorológicos para o Estado, conforme salientado anteriormente, e a presença de erros nos mesmos despertaram a atenção para estudos que viabilizassem, junto ao CPMet/UFPel, a aplicação das técnicas de computação, como apoio a suas atividades, visando minimizar os erros contidos nestes prognósticos.

A possibilidade do desenvolvimento de conhecimentos em uma área de extremo interesse, de cujos conteúdos carece o Curso de Informática realizado pelo autor, associada à possibilidade da aplicação destes, de forma prática, no desenvolvimento de uma ferramenta útil no processo de previsão meteorológica, determinaram a motivação principal para a realização deste trabalho.

#### <span id="page-13-0"></span>**1.3 Organização do texto**

Para atender aos objetivos já explicitados, este texto foi subdividido logicamente em três partes.

Na primeira parte, composta pelos capítulos 2 e 3, são apresentados, primeiramente, alguns conceitos necessários para a compreensão dos tópicos da área de Processamento Digital de Imagens e, então, é realizada uma abordagem genérica desta área de pesquisa, descrevendo as técnicas desenvolvidas e as áreas de aplicação destas.

O capítulo 4, correspondente à segunda parte do texto, aborda o Processamento Digital de Imagens aplicado à Meteorologia. Nesse capítulo, são descritas várias técnicas de manipulação de imagens, que são utilizadas pela meteorologia, salientando assim a relação entre estas duas atividades.

Na última parte do texto, são descritos o processo de geração de prognósticos meteorológicos no CPMet/UFPel e a aplicação desenvolvida para minimização dos erros ocorridos nestes. Nessa seção do texto, são apresentadas as conclusões inferidas sobre o trabalho durante seu desenvolvimento.

Neste texto, constam ainda, em anexo, os códigos fontes da aplicação desenvolvida.

## <span id="page-14-0"></span>**2 CONCEITOS IMPORTANTES**

O estudo de processamento digital de imagens requer a prévia abordagem de conceitos que servirão de base para a perfeita compreensão dos tópicos apresentados. A seguir são apresentados estes conceitos.

#### **2.1 Imagem**

Uma imagem pode ser definida matematicamente como uma função f(x, y), bidimensional. Este modelo é ideal para descrever imagens visuais, onde os valores assumidos pela função quantificam a energia captada por algum sistema de imagiamento. Tomando-se como exemplo uma fotografia, a função f(x, y) representa a intensidade luminosa referente ao ponto (x, y) do espaço considerado. Para que uma imagem possa ser manipulada por computador, é necessário que essa imagem seja discretizada ou digitalizada.

Uma imagem digital ou discreta é aquela cuja função é definida em uma "grade" regular de pontos da forma  $(m.d_x, n.d_y)$ , onde  $d_x$  e  $d_y$  são intervalos nas direções x e y, e (m, n) são valores inteiros nos intervalos [0, M-1] e [0, N-1] [MASC89]. Os valores assumidos pela função, em algum destes pontos, são definidos da forma  $k.d_z$ , onde k está no intervalo [0, K-1] e d<sub>z</sub> representa uma dada quantidade (FIG. 1).

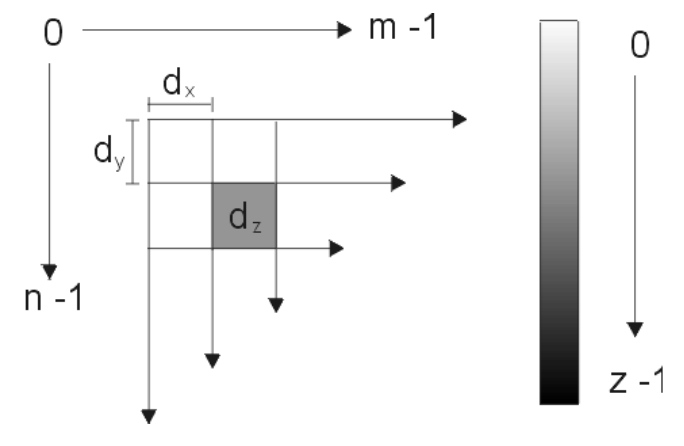

**FIGURA 1- Representação discreta de uma imagem.** 

<span id="page-15-0"></span>Uma imagem pode ser discretizada através de um processo que envolve dois passos, um denominado amostragem, no qual são definidos os  $d_x$  e  $d_y$  da grade e o outro denominado quantização, que consiste em escolher um valor múltiplo de  $d<sub>z</sub>$  para cada ponto da imagem.

Para o processamento digital de uma imagem é necessário que esta apresente um formato adequado a um tratamento computacional. Dessa forma, imagens são tratadas como matrizes, onde para cada ponto determinado pelas coordenadas (m.d<sub>x</sub>) e n.d<sub>y</sub>) corresponde um valor de intensidade luminosa k.d<sub>z</sub>, que para imagens monocromáticas, ou seja, que apresentam variação em apenas uma banda de freqüência, dá-se o nome de nível de cinza.

Imagens que apresentam variação de valores em mais de uma banda de frequência, necessitam ser representadas por mais de uma função do tipo f(x, y). Um exemplo são as imagens coloridas, que apresentam uma função de intensidade para cada cor primária, que são o azul, o verde e o vermelho. A sobreposição destas três imagens, que individualmente são monocromáticas, compõe uma imagem colorida.

O tipo de imagem e a qualidade desta dependem, necessariamente, de como esta imagem foi obtida. Os sistemas responsáveis pela obtenção ou captura de imagens são denominados sistemas de imagiamento.

#### **2.2 Sistemas de Imageamento**

Sistemas de imagiamento são sistemas físicos destinados a produzir ou capturar imagens. Existem vários sistemas, que apesar de diferirem na aparência, apresentam várias características comuns. Entre os mais comuns estão a máquina fotográfica, a câmera de vídeo, os sensores a bordo de um satélite e os equipamentos de raio X.

Nos sistemas mais comuns de imagiamento, a imagem, a qual se deseja capturar, é colocada sobre um plano através de um sistema de lentes. Neste plano são colocados sensores que medem a luz incidente, que, dependendo de sua intensidade, provocarão uma resposta proporcional por parte dos sensores.

<span id="page-16-0"></span>Diferentes tipos de sensores podem capturar aspectos diferentes de uma mesma cena. Assim agem os satélites, que para uma mesma imagem, captam informações com sensores infravermelho, que ressaltam as variações de temperatura, e sensores de vapor dágua para nebulosidade, entre outros.

#### **2.3 Noções de percepção visual humana**

Sistemas ou algoritmos de processamento de imagens devem considerar as características da percepção visual. Algoritmos que se baseiam em critérios estatísticos, como realce, restauração e reconstrução de imagens, consideram critérios de fidelidade de resultados, que dependem das características psicofísicas do sistema visual humano.

O olho humano é um sensor de sinais de radiação eletromagnética na faixa de 400 nm a 700 nm. A luz passa através da pupila e incide sobre a retina que possui dois tipos de sensores, os cones e os bastonetes. Estes dois tipos de fotoreceptores tem diferentes funções; o segundo é responsável pela distinção de cores e detalhes; já o primeiro, é sensível a níveis mais altos de iluminação.

#### **2.4 Contraste**

Contraste representa uma diferença local de luminância, ou pode ser definido como a razão dos níveis de cinza do objeto e do fundo. A sensibilidade do sistema visual humano depende da quantidade de luz que penetra no olho, sendo que, quanto maior a intensidade luminosa, maior deve ser o contraste entre os objetos para que possa ser percebida qualquer diferença. Dessa afirmação deriva-se o brilho aparente de um objeto, o qual depende fortemente da intensidade do fundo. Alterações no contraste de uma imagem podem gerar uma melhor definição dos objetos contidos nesta. A FIG. 2 demonstra, para um objeto de mesmo nível de cinza, diferentes fundos, tornando o objeto mais, ou menos visível.

<span id="page-17-0"></span>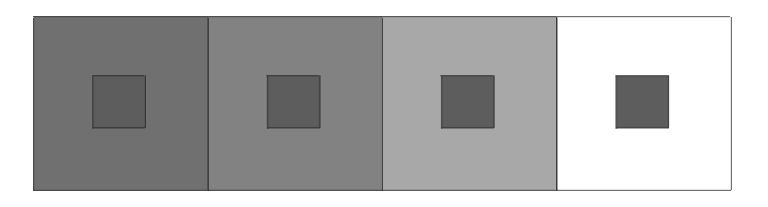

**FIGURA 2- Exemplo de variação de contraste.** 

#### **2.5 Cor**

O sistema visual humano apresenta três tipos básicos de cones na retina que correspondem à absorção de luz na região do azul, vermelho e verde. Este sistema permite ao homem distinguir uma enorme gama de cores. Caso a visão humana não apresentasse a distinção de cores, o ser humano estaria restrito a distinção de apenas 20 ou 30 tons de cinza.

As características do sistema de visualização humano e seus conceitos biológicos, serviram de base para a determinação de sistemas de cores por composição e subtração, que são implementados nos computadores [MASC89]. Na composição (conhecida comumente como RGB), qualquer outra cor é determinada pela sobreposição das três cores primárias (azul, verde ou vermelho); e na subtração (denominada CYMK), qualquer cor pode ser formada a partir da subtração de três cores (ciano, magenta e o amarelo) a partir do branco. Uma cor pode ainda apresentar variações de tonalidade, saturação e brilho.

## <span id="page-18-0"></span>**3 PROCESSAMENTO DIGITAL DE IMAGENS**

A ciência da computação apresenta atualmente três áreas destinadas à manipulação, análise ou geração de imagens através do computador; estas áreas são a computação gráfica, o processamento digital de imagens e a visão computacional. Com o desenvolvimento das tecnologias de hardware, principalmente de memória e processamento, estas áreas têm apresentado um grande desenvolvimento e vislumbram ainda, pelos mesmos motivos, um próspero futuro.

Apesar de terem em comum a imagem digital, como fim ou como meio, estas três áreas apresentam diferenças. A computação gráfica destina-se à modelagem e construção de imagens, normalmente manipulando dados na forma vetorial; ao processamento digital de imagens cabe a aquisição e a manipulação da informação adquirida na forma de "pixels" (picture elements), enquanto que a visão computacional é uma área voltada à análise de imagens, à interpretação de características e à reconstituição do modelo de um objeto ou de uma cena [FREI98]. A FIG 3 apresenta um diagrama de relacionamento destas três áreas de pesquisa.

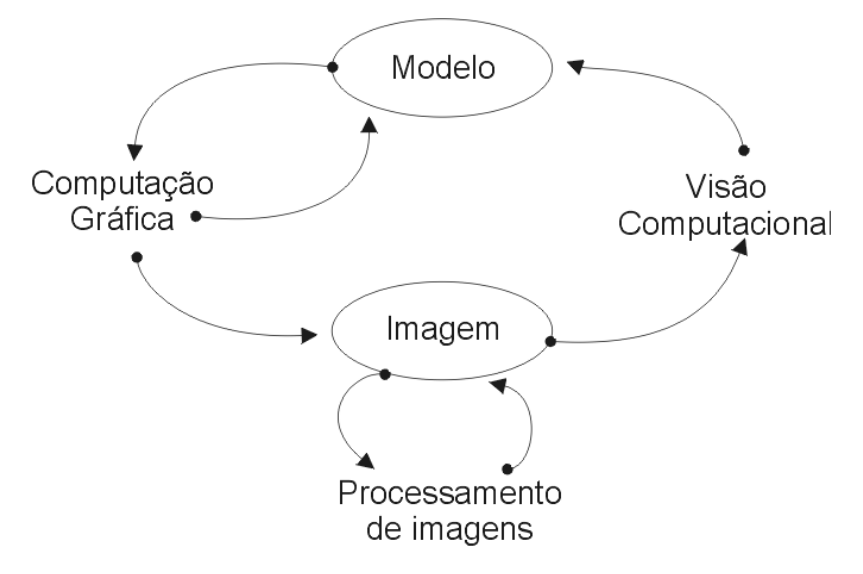

**FIGURA 3- Relação Computação Gráfica, Processamento de Imagens e Visão Computacional.** 

Os primeiros registros de estudos em Processamento Digital de Imagens datam da década de 60, impulsionados pelos projetos de pesquisa criados pela NASA,

nos Estados Unidos da América. Em seguida, surgiriam mais atividades que necessitariam dos adventos proporcionados por esta área de concentração de conhecimento; entre estas estavam a medicina, a microscopia, a meteorologia, o televisionamento e a indústria. Percebe-se desta forma que o processamento de imagens é essencialmente uma área multidisciplinar, tanto na atuação quanto na derivação, pois suas técnicas baseiam-se na ótica, colorimetria, neurofisiologia, engenharia elétrica e ciência da computação. Paralelamente, e conforme citado, o espantoso avanço dos recursos computacionais, gerariam o desenvolvimento veloz do processamento digital de imagens.

Segundo Jain[JAIN89]:

"O termo processamento digital de imagens refere-se ao processamento de uma imagem bidimensional através de um computador digital."

Mais detalhadamente, como processamento digital de imagens entende-se a análise e manipulação de imagens por computador, com a finalidade de extrair informação destas ou transformá-las, de tal modo que a informação seja mais facilmente discernível por um analista humano. As operações realizadas com imagens podem ser classificadas em cinco tipos básicos:

- 1. Modelagem e representação da imagem;
- 2. Realce de imagem;
- 3. Reconstituição de imagem;
- 4. Análise de imagem;
- 5. Compressão de imagem.

A representação da imagem está relacionada à representatividade de cada pixel da figura e isto pode ser mensurado em termos de qualidade e quantidade. Uma imagem pode representar a luminosidade refletida por objetos em uma cena ou pode indicar a temperatura de uma determinada região. De forma geral, uma função bidimensional que possa armazenar informação pode ser considerada uma imagem. E um modelo de imagem descreve lógica e quantitativamente as propriedades desta função.

É importante que o modelo ou representação da imagem obtido seja suficientemente capaz de armazenar as informações necessárias contidas no objeto imageado.

O realce de imagem tem por objetivo acentuar certos aspectos da imagem para subsequente análise ou visualização. No realce de imagem não são acrescidas informações à imagem e sim enfatizadas determinadas características da imagem. Um exemplo de realce é a variação de contraste, que transforma o valor de cinza de determinados pixels em valores diferentes, ressaltando determinados aspectos da imagem.

Restauração de imagem refere-se à minimização ou remoção de degradações na imagem. Normalmente esta degradação é decorrente da limitação dos sensores utilizados nos sistemas de imagiamento, que podem gerar imagens nebulosas e geometricamente distorcidas, entre outros problemas. Normalmente as ferramentas geradas para correção de imagem são denominadas filtros. Um exemplo de degradação de imagem é a apresentada por imagens provenientes de satélite que, para determinadas regiões, apresentam uma deformação em função do ângulo de curvatura terrestre.

Análise de imagens é o processo de medição quantitativa de um determinado aspecto da imagem com a finalidade de gerar uma descrição desta. Enquanto que nos demais processos de tratamento de imagens a entrada e saída do sistema eram imagens, na análise a saída pode não ser uma imagem, mas sim um gráfico ou um valor referente à propriedade da imagem a que se deseja estimar. Um exemplo de análise de imagem é a contagem de hemáceas em um determinado volume de sangue. Esta atividade vale-se de técnicas de segmentação de imagens para isolamento da característica de interesse.

Outro problema tratado pelo processamento digital de imagens é a reconstrução de imagens através de projeções, onde uma imagem bidimensional é reconstituída através de uma projeção unidimensional. Cada projeção é adquirida através da incidência paralela de um raio X sobre o objeto. Um algoritmo de reconstituição utiliza-se deste conjunto de projeções para gerar uma imagem bidimensional. Esta tecnologia é muito utilizada pela medicina para fornecer imagens internas do corpo humano.

<span id="page-21-0"></span>Como a quantidade de dados associados às imagens digitais é muito grande e o armazenamento e transmissão destas requer uma grande capacidade de memória e velocidade de transmissão, existe uma grande preocupação em desenvolver algoritmos que possam reduzir significativamente o tamanho destas imagens, mantendo, tanto quanto possível, a qualidade e as informações nesta contidas. Este problema também é pesquisado pelo processamento digital de imagens.

Em TAB 1 e TAB 2, estão descritas a quantidade de memória de determinados dispositivos de armazenamento de dados e a quantidade de bytes necessários para representar como imagem alguns objetos.

**TABELA 1- Volume de dados de imagens [JAIN89]. Volumes de dados de imagens (em milhões de Bytes)** 

| $12.5 \times 10^9$ |
|--------------------|
| $28 \times 10^3$   |
| $12.5 \times 10^3$ |
| 13                 |
| $\overline{13}$    |
|                    |

#### **TABELA 2- Capacidade de armazenamento de dados [JAIN89].**

### **Capacidade de Armazenamento (em milhões de Bytes)**

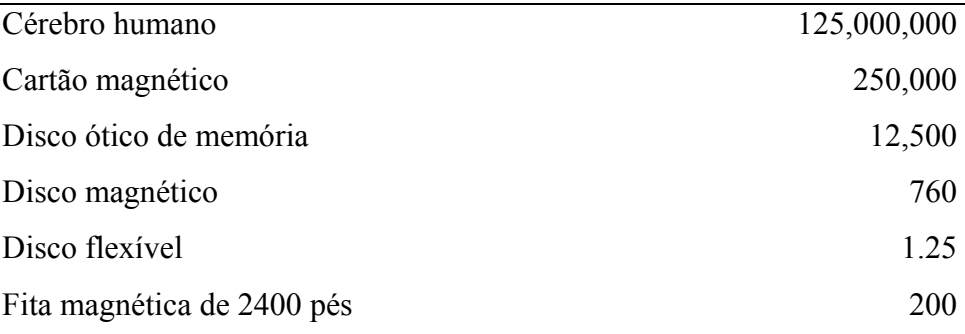

#### <span id="page-22-0"></span>**3.1 Digitalização**

A premissa básica para a manipulação de imagens por computador é a disponibilidade desta em formato digital. Uma imagem real apresenta-se contínua tanto em sua amplitude como em seus valores de cinza. Para tornar esta imagem real uma imagem manipulável por um computador, é necessário reproduzí-la ou amostrá-la em uma grade discreta e cada unidade desta grade é quantizada utilizando-se um número finito de bits.

#### 3.1.1 Amostragem

Amostrar uma imagem significa reproduzi-la em uma forma computacionalmente manipulável, definindo seu espaço. Ao conduzir uma imagem a uma forma digital é necessária convertê-la em um sinal, sinal este que é um meio passível de manipulação digital. À definição deste sinal, o qual passa a representar a imagem, chamamos de amostragem.

A forma de amostragem irá influenciar na qualidade da imagem. Logo uma boa amostragem, irá facilitar uma boa reconstituição da imagem capturada. De forma mais prática, amostrar uma imagem significa definir, para uma imagem real, as características da matriz sobre a qual esta será representada. Esta característica é comumente reconhecida como resolução da imagem.

Evidentemente, dependendo das características desta matriz, ou seja, tamanho, dimensões dos pixels, mais fiel será a representação discreta da imagem. A FIG 4, ilustra dois diferentes tipos de amostragem para representação de uma reta. Percebe-se que um dos casos apresenta resultado melhor. Um sistema que apresenta uma amostragem insatisfatória irá gerar uma reprodução de baixa qualidade. Um problema comum nestes casos é o efeito de *aliasing*, efeito caracterizado pela aparência serrilhada das bordas dos objetos na imagem.

<span id="page-23-0"></span>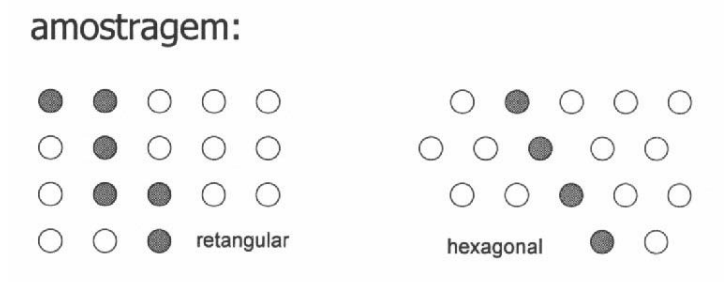

**FIGURA 4- Diferença na geometria da amostragem [SCHAR98].**

#### 3.1.2 Quantização

Pelo processo de quantização uma imagem com tons contínuos é transformada numa imagem com tons discretos. Para armazenamento ou transmissão digital, cada tom é representado por um código binário. Este código é formulado atendendo a necessidades de minimização da quantidade de bits, visando armazenamento ou transmissão destes dados.

Os métodos de quantização buscam, em geral, otimizar os erros entre a imagem real e a imagem quantizada, ou seja, procuram definir variações de tons de cinza que representem, de forma mais fiel possível, os níveis de cinza de uma imagem real.

Erros como o de "falsos contornos" podem ocorrer quando se usa um reduzido número de tons de cinza em uma quantização. Este fenômeno se caracteriza pela transição de tons de cinza mais frequentes, em áreas de pouca variação.

De uma forma geral, podemos dizer que, dispondo de uma dada quantidade de bits, a escolha do nível de quantização e da amostragem irá depender do tipo de imagem a ser discretizada e de critérios de avaliação subjetivos [MASC89]. Não existe uma regra exata para determinado tipo de imagem, no entanto é possível concluir que para imagens que apresentam uma variação suave de tons de cinza é necessária uma maior quantidade de níveis de quantização, não importando muito a amostragem. Já para imagens que apresentam um grande detalhamento é conveniente o uso de uma amostragem densa não sendo necessária uma quantização com muitos níveis de cinza.

#### <span id="page-24-0"></span>**3.2 Realce de imagens**

Conforme visto anteriormente, ao processamento de imagens cabe a manipulação e análise de imagens, tendo como objetivo a extração de informação destas. A manipulação de imagens inclui duas grandes classes de transformações: As transformações radiométricas, onde alteram-se apenas os valores dos níveis de cinza e as transformações geométricas, onde a geometria da imagem é alterada, mantendo-se, ao máximo possível, os valores dos níveis de cinza.

Podem distinguir-se dois grupos de transformações radiométricas: a restauração, que visa corrigir distorções sofridas pela imagem, geradas normalmente pela limitação dos sistemas de imageamento e o realce, que visa enfatizar alguma característica de interesse na imagem. Em determinados casos, estas duas transformações produzem os mesmos resultados.

As técnicas de realce de imagem apresentam-se em duas grandes categorias

- Os métodos "ponto a ponto"
	- Modificação de histograma
	- Modificação de contraste
- Os métodos de vizinhança
	- Suavização de ruído
	- Realce de contornos e detalhes

#### 3.2.1 Métodos Ponto a ponto

:

Estes métodos modificam os níveis de cinza de uma imagem preservando os contornos. São operações aplicadas sobre cada pixel (pontuais). A seguir são descritas algumas técnicas de realce ponto a ponto.

#### 3.2.1.1 Histograma de uma imagem

O Histograma de uma imagem, é uma tabela que dá, para cada nível de cinza, o número de pixels correspondentes na imagem. Fornecendo apenas o número de pixels para cada nível de cinza, e não a localização deles, o histograma gera uma descrição global da imagem e dos objetos nela contidos. Se todos os pontos da imagem

<span id="page-25-0"></span>são de um mesmo objeto, o histograma dá uma idéia da probabilidade condicional de um ponto possuir um dado nivel de cinza z, considerando que pertença ao objeto. Na FIG 5, abaixo, podemos observar uma imagem simples e seu histograma. Como pode perceber-se a imagem apresenta um aconcentração maior de tons de cinza de nível médio, portanto, o histograma apresenta maiores valores de frequência na faixa intermediária. Em imagens coloridas o histograma indica a frequência de cada componente RGB da imagem.

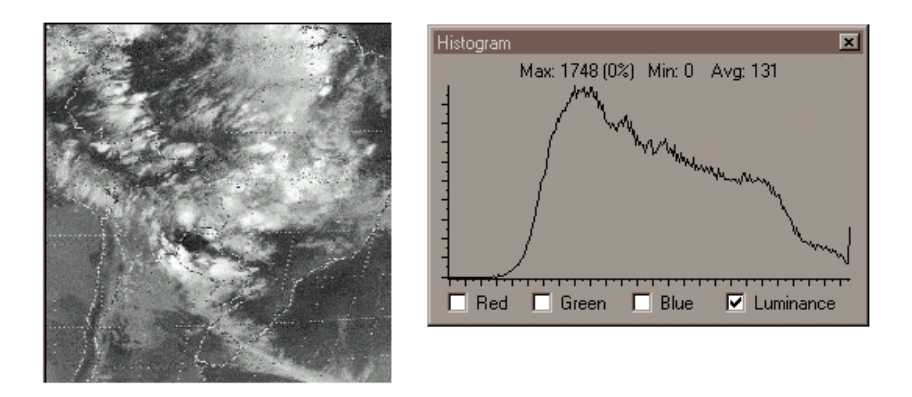

**FIGURA 5. Histograma de uma imagem.** 

#### 3.2.1.2 Modificação de histograma

De forma geral, as imagens apresentam tons de cinza próximos da faixa dos pretos e com pouca variação. Assim para melhor apresentação, é necessário aprimorar o contraste e a dinâmica da imagem. Pode-se operar essas características através do histograma. A modificação de histograma é um tipo de transformação da escala de níveis de cinza, onde o objetivo da transformação é obter um formato de histograma desejado. Como modificações no histograma, temos a equalização de histograma e a especificação de histograma que são duas operações matemáticas realizadas sobre o histograma de uma imagem; tais operações podem gerar resultados como realce de imagem.

#### 3.2.1.3 Equalização de histograma

Um histograma, como definido anteriormente, é uma tabela que indica para cada nível de cinza a quantidade de pixels existente na imagem. Evidentemente, um histograma apresentará uma frequência ou densidade maior de pixels em um <span id="page-26-0"></span>determinado nível de cinza que em outro. Equalizar um histograma significa gerar uma uniformização de densidade para os níveis de cinza da imagem.

A equalização do histograma de uma imagem pode gerar maior contraste e nitidez na imagem, ressaltando assim objetos nela contidos, conforme ilustra a FIG 6.

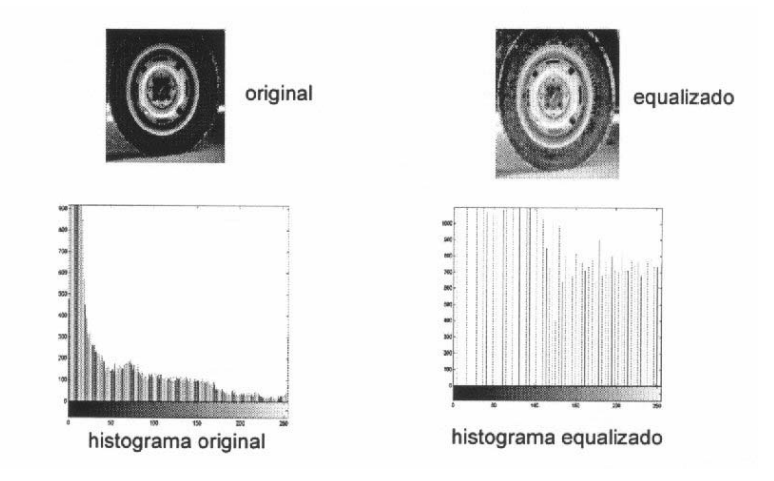

**FIGURA 6- Equalização de histograma.** 

#### 3.2.1.4 Especificação de histograma

Pode ser útil para certas aplicações escolher o tipo de densidade que devem seguir os pixels. A maneira de obter este resultado é a especificação de histograma. Para execução desta técnica devem ser seguidos três passos:

- Determinar a função que equaliza o histograma da imagem original.
- Alterar a função que equaliza a imagem, pela função de densidade desejada.
- Aplicar a função sobre os níveis de cinza da primeira etapa.

A especificação de histograma é uma técnica ainda mais apurada que a equalização de histograma, porém mais complexa. Na especificação de histograma é permitido ao usuário definir quais níveis de cinza sofrerão modificações, ou seja existe uma liberdade maior de operação.

#### 3.2.1.5 Modificação de contraste

Para compensar os ruídos gerados, normalmente, pelas restrições dos sensores responsáveis pela captação de imagens, é necessário aumentar a dinâmica, ou <span id="page-27-0"></span>seja é necessário que exista uma variação maior entre os tons de cinza definidos para a imagem. Uma modificação do contraste é uma aplicação t(•) tal que:

z = nível de cinza  
\nz' = t(z) onde z<sub>min</sub> < z, z' < z<sub>max</sub>  
\nPara aumentar o contraste, com z 
$$
\in
$$
 [a,b]  $\subset$  [z<sub>min</sub>, z<sub>max</sub>]  
\nz' = [(z<sub>min</sub>- z<sub>max</sub>)/(b-a)] (z-a)+ z<sub>min</sub> [FACO93]

Desta forma, os diferentes objetos na imagem apresentarão, caso possuam diferentes níveis de cinza, uma nítidez maior. A FIG 7 ilustra este efeito.

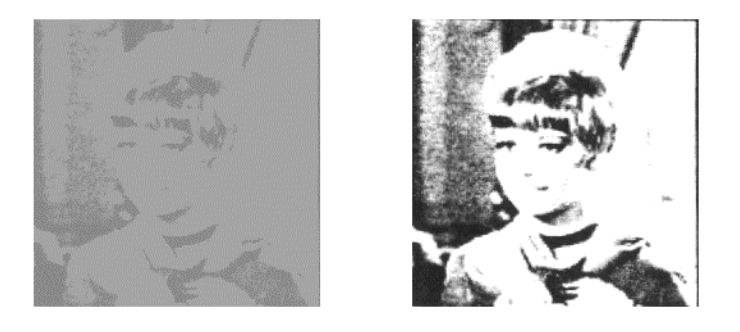

**FIGURA 7- Modificação de contraste.** 

#### 3.2.2 Métodos de Vizinhança

Estes métodos são aplicados sobre uma determinada região da imagem, para enfatizar determinados aspectos desta. Uma das aplicações destas técnicas de vizinhança, é a eliminação de ruídos através da suavização de imagens. Nos itens seguintes são descritos alguns métodos de vizinhança.

3.2.2.1 Redução de ruídos pela média de múltiplas imagens

Como indica o próprio nome, nesta técnica são somadas n imagens e divididas pelo número de imagens somadas. Evidentemente estas imagens somadas são imagens semelhantes retiradas da mesma cena. Dessa forma, ruídos apresentados em algumas imagens são minimizados. Tomando-se imagens f(x, y), e ruídos n(x, y) teremos uma imagem com ruído representada por:

> $g(x, y) = f(x, y) + n(x, y)$ a atenuação do ruído e dada por:  $g'(x, y) = 1/N \sum g_i(x, y)$  [FACO93]

O grande problema desta técnica é a aquisição e armazenagem de várias imagens de uma mesma cena.

#### 3.2.2.2 Filtragem

Em uma filtragem, como já dito, o valor de nível de cinza de uma imagem depende não só do nível de cinza original, mas dos valores de níveis de cinza de sua vizinhança. O tamanho desta vizinhança não é limitado, mas normalmente os vizinhos mais próximos tem maior influência sobre os mais distantes.

Os filtros podem ser divididos em duas grandes classes:

- Filtros de passa-baixa
- Filtros de passa-alta

Os filtros, de modo geral, são projetados e implementados como ferramentas para realizar realce de imagens. Esta atividade consiste no incremento da qualidade geral da imagem, o que pode ser interessante para fins de visualização, e ainda para ressaltar determinados objetos ou características da imagem.

#### a) Filtros de Passa-baixa

Um filtro passa-baixa tem valores próximos de zero para as altas frequências, portanto, a imagem apresenta-se "suavizada". Isto ocorre pois as altas frequências correspondem as transições abruptas. Este filtro tem ainda como efeito a eliminação de ruídos da imagem, mas apresenta defeitos ao tornar a imagem menos nítida e definida. Um tipo de filtro passa-baixa é o box-filter, que utiliza a média dos vizinhos do pixel central como apresenta a figura abaixo, onde para uma janela 3x3 , com valores de 1 normalizaremos multiplicando por 1/9. A FIG 8 mostra como é aplicado o filtro e a FIG 9, o efeito de correção obtido.

<span id="page-29-0"></span>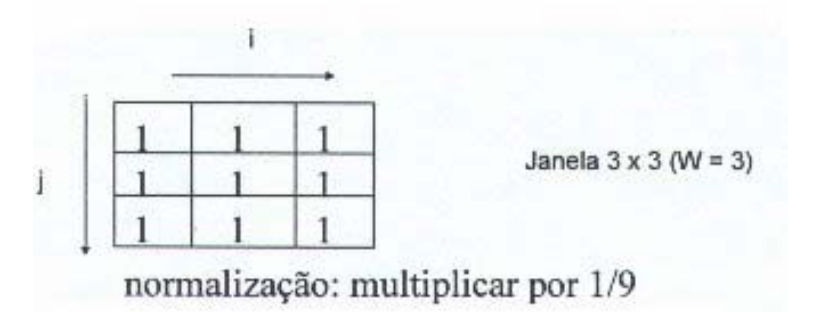

**FIGURA 8- "***Box Filter***", média dos vizinhos do ponto central [FACO89].** 

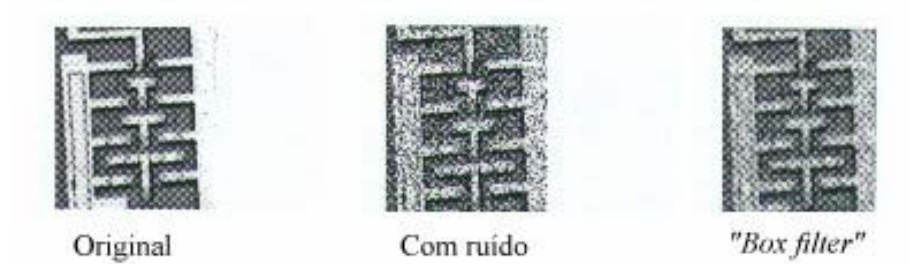

**FIGURA 9- Imagem normalizada com "***Box filter***" [SCHA98].** 

b) Filtros de Passa-alta

Um filtro passa alta tem valores próximos de zero para as baixas frequências. Este filtro gera um efeito de "agudização" da imagem, ou seja, as transições entre diferentes regiões da imagem tornam-se mais nítidas, em compensação este filtro enfatiza o ruído que possa existir na imagem.

Um exemplo de filtro de passa-alta é o filtro high boost, onde a imagem final  $g(x, y) = f(x, y) +$  passas-altas de f(x, y). A FIG 10, a seguir, mostra o efeito de um filtro de passa alta high boost.

# <span id="page-30-0"></span>"High Boost" :  $G = I + P$ assa Altas(I) I G

**FIGURA 10- Efeito do filtro "***High Boost***" [SCHA98].** 

#### 3.2.2.2.1 Detecção de bordas

Por vezes, sistemas de imageamento ineficazes geram imagens com pouca nitidez, apresentando efeitos de suavização de bordas, que são regiões de alta frequência. Um método para realce de bordas ou detecção de arestas é utilizar um operador de diferenciação que amplie as altas frequência.

#### 3.2.2.2.2 Operador de diferenciação

Um operador de diferenciação baseia-se no conceito de que uma imagem é uma sequência de regiões de tamanhos diversos, onde os níveis de cinza são constantes, e de fronteiras, encontros de várias regiões , marcando uma transição entre estas regiões.

Do ponto de vista matemático, as regiões são caracterizadas por derivadas suaves e pouco acentuadas e as fronteiras por derivadas fortes e acentuadas. O princípio de um operador é derivar a imagem para acentuar as bordas nela contidas.

Existem vários tipos de operadores, entre eles o de Prewitt e o de Sobel. A máscara do gradiente de Prewitt é demostrada na FIG 11. A FIG 12 demonstra o resultado da aplicação da máscara do gradiente de Sobel sobre uma imagem.

<span id="page-31-0"></span>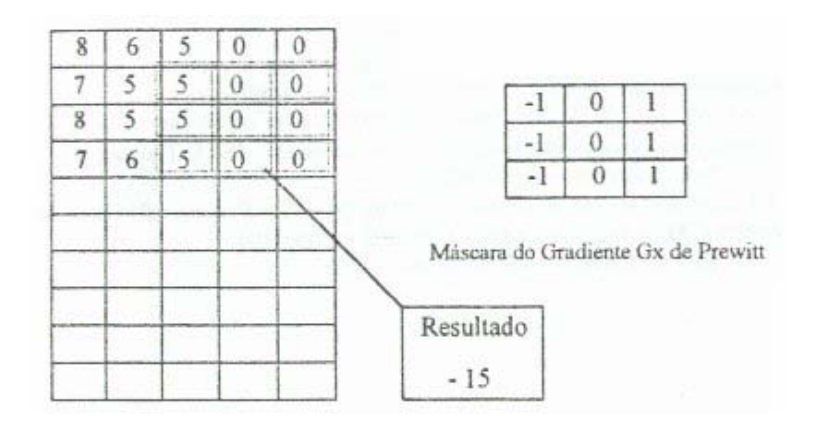

**FIGURA 11- Aplicação do gradiente de Prewitt [FACO93].** 

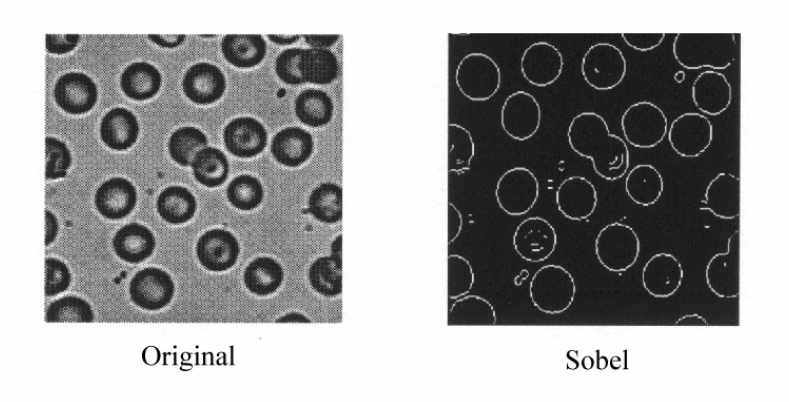

**FIGURA 12- Efeito da aplicação do Gradiente de Sobel [SCHA98].** 

#### **3.3 Restauração de imagem**

A restauração consiste na tarefa de estimar para uma imagem que sofreu um processo de degradação, a causa deste processo. Modelando este processo pode executar-se a operação inversa à degradante, incrementando desta forma, a qualidade da imagem [MASC89].

Os problemas de degradação de imagens ocorrem em sensores que atuam próximos de seus limites de resolução, fato que ocorre com frequência.

Para que a restauração de imagem seja um problema computacionalmente tratável é necessário que sejam feitas certas simplificações. A primeira delas é admitir que a degradação é uma função linear e a segunda é a independência do ruído em relação ao sinal. Isso torna-se contraditório, tendo em vista que, na maioria das vezes o <span id="page-32-0"></span>ruído adicionado a uma imagem é proveniente do sinal. Todavia estas simplificações, além de tornarem o problema tratável, ainda tem permitido a restauração de imagens,com resultados satisfatórios.

Antes de aplicar alguma técnica de restauração, cabe então definir o problema que "danificou" a imagem, como um movimento, um pico inesperado de luminosidade e modelá-lo, de forma a permitir o tratamento computacional deste. Realizada esta etapa, são aplicadas as técnicas de correção a partir da degradação detectada.

#### 3.3.1 Filtro Inverso

Sobre determinadas condições de degradação, as quais se caracterizam por apresentar problemas onde a relação sinal-ruído tende a ser baixa, utiliza-se um filtro inverso para correção. Chama-se filtro inverso pois a característica desta degradação é semelhante à gerada por um filtro passa-baixa, logo, deve-se aplicar um filtro que inverta esta característica. Entretanto conforme citado, a degradação se dá em determinadas regiões do domínio, logo o filtro deve atuar sobre determinadas áreas da imagem. A FIG 13 abaixo apresenta uma imagem onde aplicou-se o truncamento do filtro inverso nas altas frequências.

> borramento/distorção devido a otica das lentes -> I' ('Hubble') correcão ideal: filtragem inversa  $I = H^{-1}(I')$

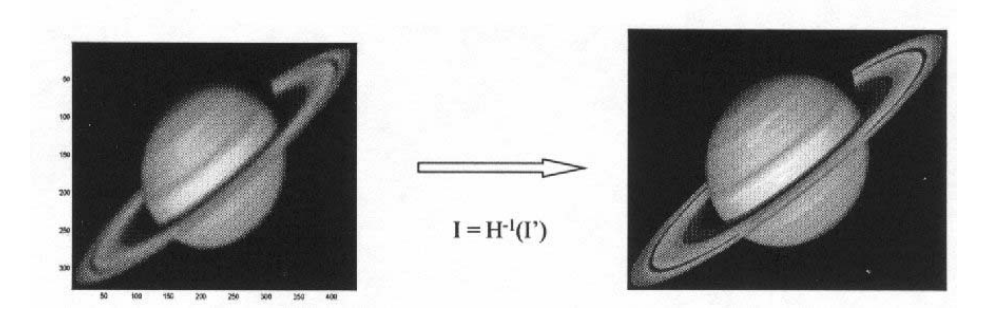

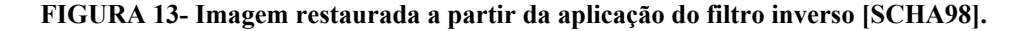

Existem várias técnicas de restauração de imagens já consagradas, mas nenhuma delas trata o problema de degradação variante no espaço, problema que é foco de pesquisas na área atualmente.

#### <span id="page-33-0"></span>**3.4 Reconstrução a partir de projeções**

Este é um tema que tem chamado a atenção de vários pesquisadores, atualmente. Este enfoque é devido a aplicação à área de tomografia computadorizada e ao fato de áreas como a medicina nuclear, a microscopia eletrônica e a exploração geofísica necessitarem de recursos desta área.

O problema de se reconstituir uma imagem é a recuperação da informação contida numa função de duas variáveis f(x, y) por projeções dessa função em vários ângulos. Assim sendo, por exemplo, em uma tomografia computadorizada, um paciente é submetido a uma dosagem de raios X, segundo vários ângulos, que atravessam seu corpo. A partir dessas imagens obtidas é possível reconstruir a densidade do tecido do paciente, naquela fatia (FIG 14).

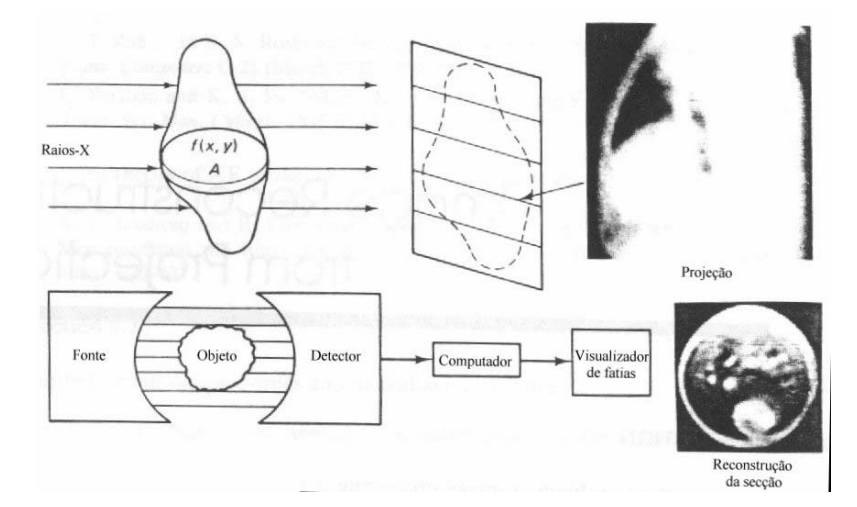

**FIGURA 14- Reconstituição a partir de projeções [JAIN89].** 

Várias técnicas tem sido propostas para abordar o problema de reconstituição de imagens. De modo geral, elas tem dividido-se em duas direções: Na primeira são feitas várias transformações sobre a imagem, discretizando o resultado no final para implementação digital; já no segundo, parte-se de um modelo discretizado, reduzindo o problema a solução de um grande sistema de equações lineares.

Os primeiros tomógrafos utilizavam a segunda técnica apresentada, técnica algébrica. Existem atualmente problemas que estimulam as pesquisas nesta área, entre estes problemas estão [JAIN89]:

- Reconstrução por dados incompletos
- Projeções truncadas
- <span id="page-34-0"></span>- Reconstituição tridimensional
- Tomografia computadorizada por emissão, onde deve-se estimar a atenuação e distribuição da fonte.

#### **3.5 Compressão (codificação) de imagens**

O objetivo dos processos de compressão ou codificação de imagens é reduzir a quantidade de informação necessária para representar uma imagem, a fim de diminuir o tempo, a largura de faixa ou potência necessárias para transmitir uma imagem ou o volume de memória para armazena-la.

Os métodos de compressão baseiam-se nas redundâncias estatísticas existentes nas imagens, como nas limitações do sistema visual humano.

Entre os métodos de codificação existentes está o de codificação por pulsos. Neste método o sistema é amostrado e quantizado num número de tons de cinza (M), o que resulta normalmente em uma potência de  $2(M=2^B)$ , que gera uma codificação de B bits. Mas assim não se elimina qualquer redundância nos elementos de imagem, ou seja teriamos representações diferentes para mesmo nível de cinza da imagem. Este sistema , entretanto pode ser considerado um sistema de referência para determinação da eficácia de outros sistemas como os apresentados a seguir.

3.5.1 O Problema de codificação da fonte de sinal.

Uma codificação ótima poderia ser obtida atribuindo um código mais curto às imagens que ocorrem mais frequentemente. Todavia, o número de imagens que pode ser produzido por uma fonte é tão grande( por exemplo uma imagem com 256X256 elementos com 256 níveis de cinza teria uma quantidade total de "sub- imagens" de  $2^{8 \times 256 \times 256}$ ), que tal operação seria inviável. Uma solução não satisfatória para este tipo de problema é aumentar o tamanho do bloco, ainda assim , isso só seria válido para imagens muito pequenas.

Por outro lado, se for aceito um nível de distorção na imagem, distorção esta que permita uma codificação mais rentável mantendo um nível de qualidade da imagem, torna-se possível realizar a codificação de uma imagem com uma eficiência razoável.

#### <span id="page-35-0"></span>3.5.2 Técnicas reversíveis

As técnicas de codificação podem ser classificadas de duas formas, reversíveis e irreversíveis. No primeiro caso, a reconstituição da imagem é perfeita, já no segundo caso alguma distorção é acrescentada[MASC89].

Como exemplo de codificação, está o código de Huffman, que associa códigos mais curtos aos tons de cinza mais frequentes. Este tipo de código, com pouco ganho, é aplicado a imagens que não podem sofrer degradação, como imagens médicas. Em aplicações que permitem uma fidelidade menor, são usados sistemas de codificação que, apesar de apresentarem melhores desempenhos em relação ao nível de compressão, apresentam um nível maior de distorção.

O código de Huffman é montado com os seguintes passos (consideremos ri os níveis de cinza e  $p_i$  a probabilidade destes aparecerem):

Tomemos como domínio os elementos da tabela a seguir (TAB 3):

| Nível de cinza | Probabilidade de ocorrência |
|----------------|-----------------------------|
| $R_1$          | 0,33                        |
| $R_2$          | 0,22                        |
| $R_3$          | 0,20                        |
| R <sub>4</sub> | 0,15                        |
| $R_5$          | 0,05                        |
| $R_6$          | 0,05                        |

**TABELA 3- Probabilidade estimada da ocorrência de tons de cinza em uma imagem [MASC89].** 

Passo1: Procure na lista de probabilidades os dois níveis de cinza com as probabilidades mais baixas (no caso  $P_5$  e  $P_6$ ).

Passo2: Adicione estas duas probabilidades e ao lado forme uma lista com as probabilidades não adicionadas.

Passo 3: Volte ao passo um e repita o procedimento até que haja apenas um elemento.

Isto irá gerar uma árvore (FIG 15).
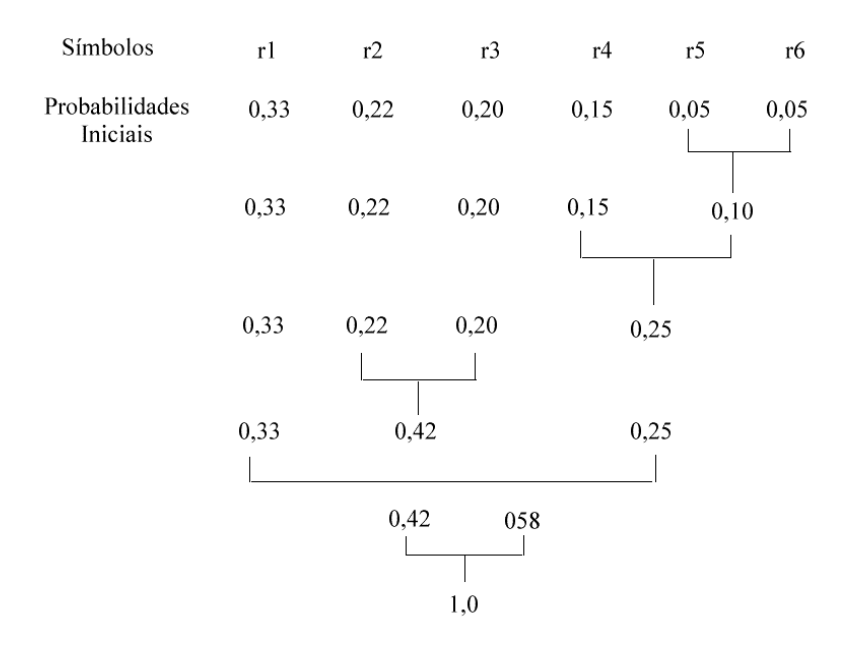

**FIGURA 15- Árvore de codificação de Huffman [MASC89].** 

A partir da raiz são então atribuídas palavras de código para a árvore. Atribui-se 1 para um ramo e 0 para outro, repetindo o processo para todos os nós da árvore (FIG 16).

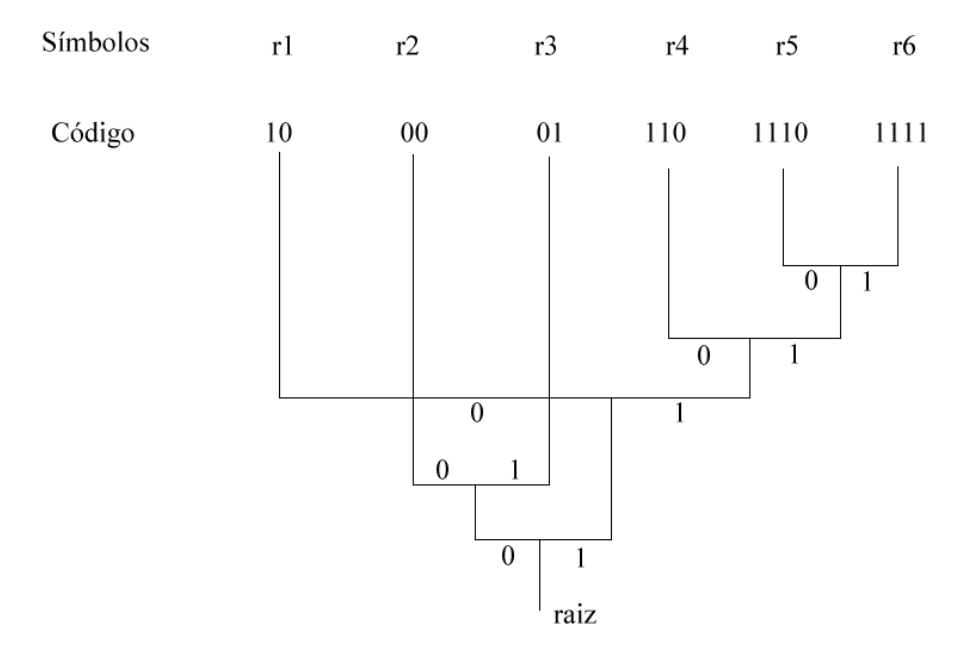

**FIGURA 16- Codificação de Huffman [MASC89].** 

O código de Huffman tem a propriedade de ser unicamente decodificável, no sentido de que uma sequência de bits só pode ser decodificada de uma única maneira.

# 3.5.2.1 Codificação de elementos adjacentes

A relação existente entre elementos adjacentes de uma imagem pode ser aproveitada para gerar uma codificação de pares de pixels. Porém se considerarmos Z níveis de quantização da imagem o processo torna-se inviável pois teríamos de gerar Z palavras de código.

Uma solução é a geração de código para a variação de níveis de cinza entre os pixels adjacentes de uma linha ou em linhas adjacentes. Se cada elemento tem Z níveis de quantização, a diferença entre esse elemento e o adjacente poderá apresentar 2L-1 níveis. Todavia, devido à correlação entre estes elementos, a probabilidade de ocorrência de grandes valores de diferença é pequena e é possível desenvolver uma variação do código de Huffman, que apesar de apresentar um pequeno decréscimo no desempenho, apresenta uma melhoria substancial no número de palavras de código.

# 3.5.3 Técnicas irreversíveis

Entre as técnicas irreversíveis, ou seja, aquelas que não permitem uma reconstituição perfeita da imagem, acrescendo um pouco de distorção, estão:

#### 3.5.3.1 Modelos matemáticos

Com o objetivo de alcançar uma taxa maior de compressão de dados é necessário tolerar algum tipo de distorção. Métodos que aplicam este princípio normalmente seguem os seguintes passos[FACO93]:

- Neste estágio é feito algum tipo de transformação da imagem, em sua maioria reversíveis, para eliminar redundância estatística.
- Um estágio geralmente irreversível onde a acurácia de representação da imagem é reduzida, mas de forma a não ser perceptível ao sistema visual humano.
- Uma terceira etapa, onde ocorre a codificação propriamente dita, onde podem ser utilizados métodos estatísticos como o de Huffman.

A seguir serão apresentadas algumas técnicas irreversíveis, baseadas em modelos matemáticos.

#### 3.5.3.1.1 Técnicas preditivas

Este técnica baseia-se na codificação do sinal resultante da diferença entre o elemento de imagem e sua predição, baseada na mesma linha, em linha adjacente, ou mesmo envolvendo elementos de imagem nos quadros precedentes, no caso das imagens de TV.

O diagrama a seguir mostra o sistema típico de transmissão e recepção que utiliza códigos preditivos (FIG 17). Os preditores do transmissor e do receptor são iguais, a função destes é atrasar o sinal de entrada por um tempo igual ao intervalo entre amostras e multiplicá-lo por um coeficiente de correlação entre elementos de imagens adjacentes.

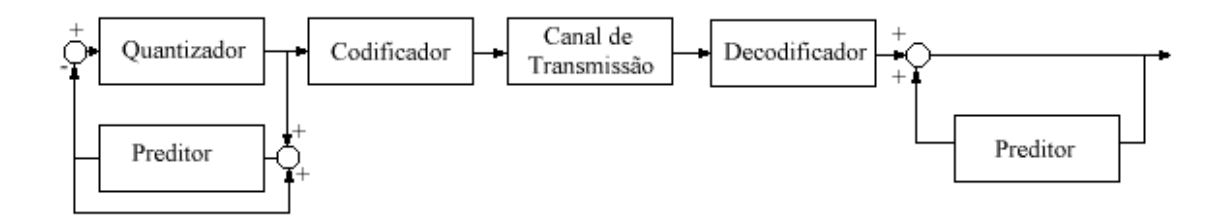

**FIGURA 17- Diagrama de um sistema de codificação com predição [MASC89].** 

# 3.5.3.1.2 Técnicas por transformação

A codificação por transformação baseia-se na idéia de aplicar uma transformação linear sobre uma imagem ou sobre uma sub-imagem para diminuir a carga computacional. Em seguida , esta imagem transformada ou suas componentes são ordenadas por importância em representar a informação, e as menos importantes são descartadas para se obter compressão. A FIG 18 representa um sistema de codificação por transformação.

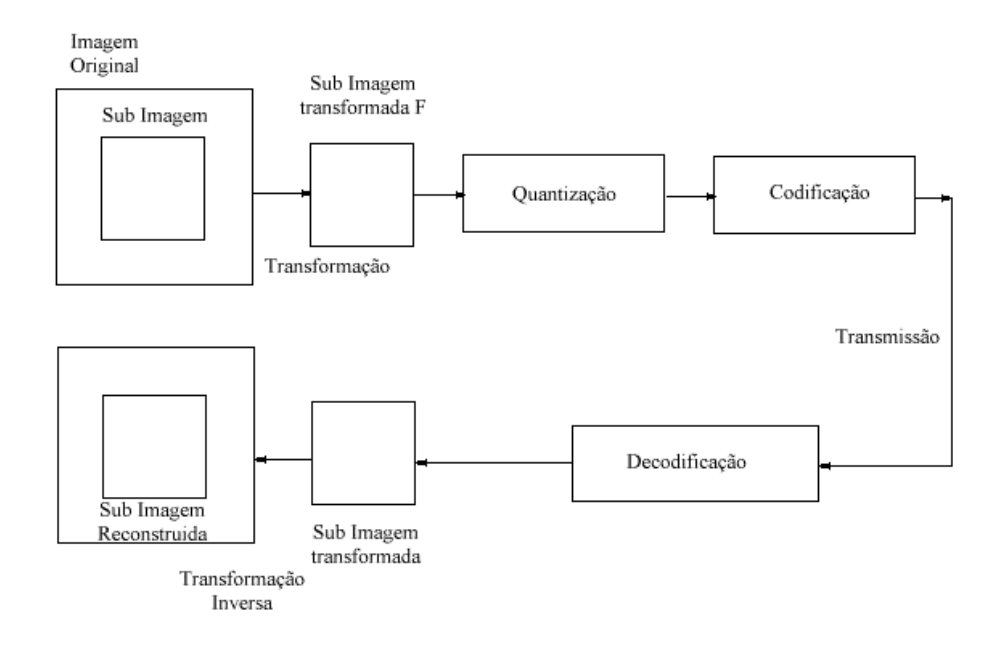

**FIGURA 18- Esquema de codificação por transformação [MASC89].**

Entre os tipos de transformações mais utilizadas está a transformada Discreta de Fourier, a qual é considerada sub-ótima. Esta transformação pode ser obtida aplicando-se sucessivamente transformações unidimensionais sobre as linhas de uma imagem e em seguida sobre as colunas.

Após as transformações, as amostras transformadas são selecionadas para transmissão segundo dois tipos de estratégias:

- Amostragem por zona. Neste tipo de amostragem os coeficientes associados as frequências mais baixas são codificados para transmissão. Este processo pode apresentar ineficiência se a imagem apresentar um volume muito grande de componentes descartáveis. No receptor os componentes descartáveis são igualados a zero.
- Amostragem por limiar. Torna-se caracterizada quando um componente é transmitido e sua magnitude ultrapassa um limiar especificado. Neste caso é necessário transmitir além dos coeficientes a posição destes, o que torna a operação um pouco mais custosa.

Após a seleção dos coeficientes a serem transmitidos deve-se quantiza-los e codificá-los encerrando-se assim o processo. Este processo apresenta erros, evidentemente, pois não permite uma reconstrução ótima da imagem. Na busca de um sistema de codificação melhor foi criado um sistema híbrido transformação-predição,

que gerou um resultado satisfatório, embora apresenta-se em algumas instâncias do problema, pouco significativas.

#### **3.6 Segmentação de imagens**

O objetivo da segmentação de imagens é obter, a partir de uma imagem digitalizada pré-processada, um conjunto de primitivas ou segmentos significativos, que contém a informação semântica relativa à imagem de origem.

Usualmente as primitivas usadas são naturais, em geral contornos e regiões. Os diferentes tratamentos utilizados levam à noção de contornos, regiões ou a uma noção mista.

#### 3.6.1 Segmentação por região

A detecção de regiões em uma imagem pode ser feita com dois objetivos, extrair uma determinada região ou dividir a imagem num conjunto de regiões distintas. Uma região de uma imagem é definida como um conjunto de pontos ligados onde, de qualquer ponto da região pode-se chegar a qualquer outro ponto por um caminho completamente contido nesta região. Estas regiões normalmente apresentam alguma característica homogênea, que comumente é a continuidade do nível de cinza de seus pixels.

Uma função que exprime esta continuidade é dada por  $R(x, y)$ , onde  $R(x, y)$ é homogênea, se e somente se, a diferença entre os níveis de cinza de dois pontos não for maior que uma constante x.

Os diferentes métodos de segmentação são a limiarização e a divisão e fusão.

# 3.6.1.1 Limiarização

O Princípio da limiarização consiste em separar as regiões de uma imagem quando esta apresenta duas classes, o fundo e o objeto, e utilizando-se do histograma para isto.

Caso tenha-se uma imagem com fundo e objeto bem distintos (níveis de cinza com uma variação bem definida), ter-se-á um histograma com dois picos bem distintos separados por um "vale" de valores relativamente baixos. Neste caso a limiarização se dará da seguinte forma, para um objeto mais claro que o fundo [FACO93]:

> Se I[P(x, y)] > T  $\rightarrow$  P(x, y)  $\in$  objeto Senão  $\rightarrow$  P(x, y)  $\in$  fundo Este limiar T fica em algum lugar do vale.

Este processo é utilizado para dissociar o fundo das entidades presentes (hemáceas, bacterias, nuvens). Este processo é vantajoso pois utiliza muito pouca memória e é um processo matematicamente simples, mas peca por necessitar de imagens com características específicas como bom contraste e boa nitidez.

3.6.1.2 Método de Divisão e Fusão

Este método consiste em se agrupar pixels até que se tenha regiões sobre as quais exista uma homogeneidade H. Para isto são executadas sucessivas divisões e fusões sobre a imagem.

Este método é normalmente associado a uma estrutura quadtree (figura abaixo) que permite decompor e agrupar partes de uma imagem. Construir esta estrutura significa dividir uma região em quatro quadrantes, e para cada quadrante realizar a mesma divisão até encontrar o fator H. A FIG 19 mostra uma imagem segmentada para uma estruitura quadtree.

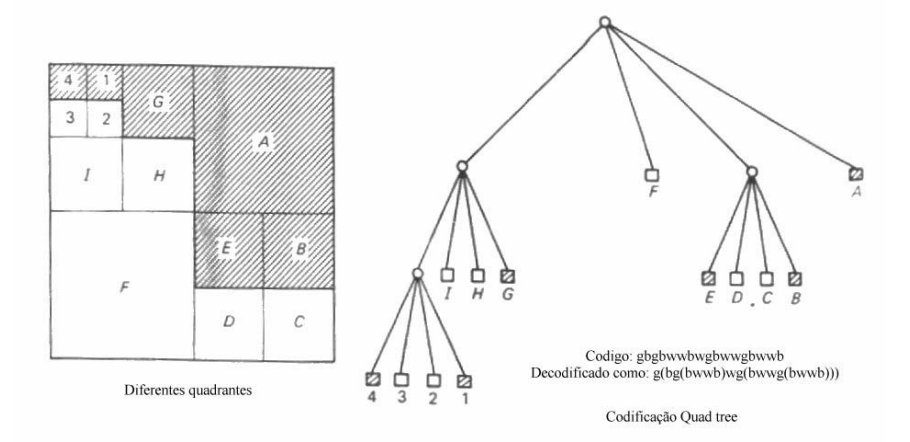

**FIGURA 19- Representação de uma imagem segmentada usando Quad tree [JAIN89].** 

# 3.6.2 Segmentação por textura

A segmentação por textura deve permitir a colocação em evidência dos motivos considerando-se as propriedades de regularidade e de repetição. Textura caracteriza-se por apresentar um grupamento aleatório ou não de sub-conjuntos da imagem, possuir identidades uniformes que possuam aproximadamente as mesmas dimensões em qualquer lugar da imagem e apresentar o motivo local repetido numa região comparativamente larga em relação ao tamanho desse motivo.

Os três métodos principais para segmentar uma imagem pela textura são: estatísticos, estruturais e espectrais.

## 3.6.2.1 Método Estatístico

O método estatístico baseia-se na distribuição de padrões de níveis de cinza na imagem. Se pudermos determinar um padrão P de disposição de níveis de cinza na imagem, do tipo: "um pixel a direita e um pixel abaixo", podemos definir uma matriz que representa esta distribuição através da imagem. Valendo-se desta matriz de distribuição pode-se definir então a probabilidade que um conjunto de pixels de uma imagem tem de compor uma determinada textura.

# 3.6.2.2 Técnica Estrutural

A idéia é construir a partir de uma primitiva de textura simples, texturas mais complexas, usando regras que permitam limitar o número de arranjos das primitivas. Por exemplo:

Uma regra pode ser definida como

 $S \rightarrow aS$ 

Três aplicações dessa regra fornecem aaaS. Se definirmos que aS representa "quadrados a direita de". Esta regra permite gerar uma textura, que caracterizam-se por apresentar uma disposição estrutural característica (FIG 20):

# Texturas: abordagem estrutural

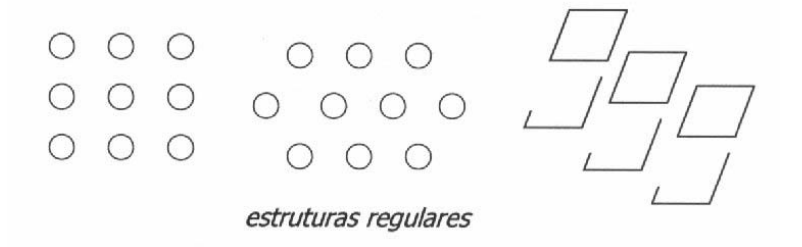

#### **FIGURA 20- Técnica estrutural: definição de estruturas que caracterizam a textura [SCHA98].**

#### 3.6.2.3 Técnica Espectral

Uma ferramenta muito utilizada é o espectro de Fourier, que permite detectar a direção das texturas em uma imagem. O Espectro de Fourier apresenta três características [FACO89]:

- Picos proeminentes no espectro fornecem a direção principal das texturas
- A localização destes picos no plano das frequências determina o período fundamental espacial das texturas
- Eliminando os componentes periódicos por filtragem, ficam os componentes não periódicos que podem ser analisados pelas técnicas estatísticas.

#### 3.6.3 Segmentação por Contorno

Contorno é definido como uma mudança brusca de níveis de cinza entre duas regiões relativamente homogêneas. Ele pode aparecer como uma sequência de pontos, uma linha, um segmento, uma curva ou uma forte variação do nível de cinza médio. A seguir são descritos métodos de segmentação por contorno.

#### 3.6.3.1 Deteção de Pontos

A maneira mais resumida de segmentar por contornos uma imagem é segmenta-la a partir de seus pontos relevantes; para isso é necessário, entretanto, eliminar o ruído da imagem a fim de evitar segmentações indesejáveis. Esses pontos relevantes são pontos particulares que devem conter muitas informações. Essa técnica é comumente utilizada para detecção de objetos e movimento.

Um exemplo de segmentação por detecção de pontos é o que utiliza o operador de Moravec. Este operador utiliza uma janela, normalmente 5X5, sobre a imagem, detectando pontos que possuam uma variância significativa em quatro direções: vertical, horizontal e as duas diagonais principais. Caso o ponto avaliado seja um ponto relevante, o nível de cinza do ponto (centro da janela) é substituído pelo valor mínimo da variância; assim eliminam-se as possibilidades de segmentação de pontos ruidosos na imagem.

#### 3.6.3.2 Deteção de Contornos

O princípio de detecção de contornos baseia-se em operações de realce e contraste. Estas operações são utilizadas com a finalidade de fornecer contornos finos, mas que não apresentem interrupções; dessa forma torna-se possível identificar, com segurança, os objetos da imagem.

## 3.6.4 Enlace de Bordas e Detecção de Contornos

As técnicas de enlace e detecção de contornos permitem detectar descontinuidades nos tons de cinza e fornecer contornos entre as diferentes regiões. Entretanto; existe o problema de raramente o contorno se apresentar de forma contínua e uniforme. Por este motivo alguns conceitos de enlace de bordas são utilizados para juntar bordas.

#### 3.6.4.1 Perseguição de Contornos

Uma técnica apropriada para enlaçar os pixels de um contorno é a de utilizar uma ferramenta que possa definir, através das características do pixel, os que tenham uma maior possibilidade de pertencer ao contorno e escolher os mais relevantes.

Um algoritmo de perseguição de contornos utilizado é o algoritmo de Freeman, que analisa os 8 pontos adjacentes a um ponto já determinado, sendo este ponto pertencente ao contorno. Este processo ainda é otimizado utilizando-se o vetor de Freeman que indica para qual direção o último ponto foi encontrado, eliminado assim a busca em todas as direções.

#### 3.6.4.2 Técnicas do grafo

Esta técnica consiste em mapear para um grafo direcionado (estrutura composta de nodos e arcos) os pontos de contorno da imagem, de forma que, estando mapeados os pontos relevantes da imagem, os quais possivelmente fazem parte do contorno não contínuo, seja possível identificar o contorno através do caminho de menor custo. Isto se faz associando uma função de custo para os arcos entre cada par de pontos.

# **3.7 Registro de imagens**

Registrar uma imagem significa localiza-la sobre uma outra imagem ou sobre pontos dos quais se sabe a localização, de forma que estes pontos, das imagem, coincidam espacialmente. Esta operação pode ser entendida mais especificamente quando observamos as razões de sua aplicação, que são [GONZ94]:

- Quando existem imagens obtidas por diferentes sensores e se deseja saber a resposta do mesmo ponto aos diversos sensores

- Quando se tem imagens obtidas em diferentes épocas ou diferentes instantes de tempo.

- Quando se obtém imagens tomadas de posições diferentes e se pretende obter informações tridimensionais da cena.

- Quando se deseja registrar uma imagem obtida por sensores com um mapa.

O primeiro passo a ser dado para registro de imagens, quando há diferença entre as geometrias destas, é determinar a transformação geométrica que as relaciona. Quando não há informação adicional sobre a transformação a não ser a própria imagem, deve-se definir pontos, chamados "pontos de controle", nas duas imagens que correspondam ao mesmo objetivo. Uma vez definidos estes pontos é possível obter funções que mapeam as coordenadas de uma imagem nas da outra. Existem algoritmos que realizam tais funções automaticamente, utilizando como domínio uma transformada (representação da imagem em outro domínio que não o do espaço), utilizando juntamente técnicas de inteligência artificial [FONS98].

O segundo passo consiste na construção da imagem registrada pela aplicação da transformação geométrica, que define as posições dos pontos. As interpolações, então, definirão nível de cinza a ser atribuído a cada ponto.

Muitas vezes quando não há rotação e as escalas são as mesmas o registro reduz-se a achar uma translação conveniente. Este processo consiste em definir uma medida de dessemelhança entre as imagens, computá-la para cada translação possível e escolher a menor.

#### 3.7.1 Registro translacional

Há vários modos de medir a semelhança entre duas imagens. Basicamente estas medidas computam a semelhança entre duas imagens e combinam estas diferenças em um valor único. Sendo I e J duas imagens definidas numa mesma região R, algumas medidas possíveis são:

Max [abs( $I(x, y) - J(x, y)$ ],  $(x, y)$  de R

 $\sum$  abs( I(x, y) - J(x, y) )], (x, y)  $\in$  R

 $\sum (I(x, y) - J(x, y))^2$ ,  $(x, y) \in R$  [FACO93]

A primeira medida tem o inconveniente de não levar em conta o número de pontos em que duas imagens diferem. As medidas seguintes acumulam as diferenças encontradas entre elas e a escolha entre uma delas é mais subjetiva, tendo como parâmetro a conveniência matemática. A terceira medida tende a penalizar mais as grandes diferenças mas tornam a computação menos custosa. Nenhuma das três modela, contudo, com exatidão, a percepção do modelo visual humano de diferenças entre imagens.

O problema tradicional de registro de imagens é o seguinte: Dadas as imagens I e  $J_1$ ,  $J_2$ ,  $J_3$ ,....  $J_k$ , indicar qual das imagens  $J_i$  se assemelha mais a imagem I. Neste caso, usando-se a terceira medida deve-se tomar min [ $\sum (I - Ji)^2$ ].

No registro translacional tem-se uma imagem I com M linhas e N colunas, e uma imagem J com M+A linhas e N+B colunas. Deseja-se saber qual subimagem MxN casa melhor com I. A solução para este problema é comparar I com as (A+1). (B+1) subimagens Ji e J com tamanho M x N. Para cada posição (x, y) calcula-se a medida de semelhança e toma-se o máximo deste valor. Isto implica várias vezes em um custo

computacional muito alto. Mais uma vez a representação na forma de transformada de Fourier apresenta um custo computacional menor.

#### 3.7.2 Transformações geométricas

Uma transformação geométrica é uma função biunívoca f:RxR→RxR, onde R é o conjunto dos números reais. Costuma-se separar f em duas componentes  $f_y$  e  $f_y$ , que dão as transformações no eixo x e y. Como a função é biunívoca existe uma função inversa f<sup>-1</sup>. Como por certas vezes o ponto definido, por f<sup>-1</sup>, não é um inteiro  $(x, y)$  e por tanto não tem nível de cinza definido deve-se interpolar o valor do nível de cinza para pontos que não caiam na grade onde I é definida.

Na transformação geométrica podem distinguir-se dois problemas:

- Determinação da função f de transformação;
- Escolha do algoritmo de interpolação conveniente.

# 3.7.2.1 Determinação da função de transformação

Uma das finalidade da transformação geométrica é eliminar distorções causadas pelo sistema de imageamento e distorções devidas a posição do sistema. Neste tipo de ocorrência deve-se dispor de um modelo das distorções introduzidas pelo sistema de imageamento e de informação da disposição do sistema durante obtenção da imagem. Este tipo de correção é dita malha aberta. Os erros remanescentes após correção, são devidos à falta de precisão das informações sobre a posição do sistema de imageamento.

Quando não se dispõem de informações sobre o sistema de imageamento, estas devem ser inferidas das próprias imagens. Um procedimento comum é supor que a transformação pode ser aproximada por um polinômio. Deste modo tem-se:

 $X= a0 + a1.x + a2.x' + ...$ 

 $Y= b0 + b1.x + b2.x' + ...$ [FACO93]

Esta determinação pode ser feita através dos pontos de controle definidos na imagem. Um ponto de controle, conforme citado anteriormente é um ponto da cena do qual se sabe a posição em ambas as imagens.

# 3.7.2.2 Interpolação de imagens

De uma forma geral o problema a ser resolvido pode ser enunciado como o de atribuir valores para pontos fora da grade onde está definida a imagem. Sabe-se que qualquer função unidimensional pode ser reconstituída a partir de suas amostras, quando convenientemente amostrada. Caso isto ocorra o problema anteriormente citado pode ser resolvido. O modo de resolução deste problema é a interpolação, que consiste na determinação do valor de nível de cinza para o ponto da imagem através de uma função matemática, que propõe um valor de cinza baseado no valor dos demais pontos desta . Matematicamente, as funções de interpolação são definidas por polinômios, por isso uma função de interpolação para uma imagem inteira tornar-se-ia computacionalmente inviável; por isso tende-se a utilizar esta função de interpolação para pequeno número de pontos de uma imagem.

# **3.8 Análise de imagens**

O grande objetivo das várias aplicações do processamento digital de imagens é a extração de importantes informações das imagens, sendo esta informação adquirida através da interpretação de uma máquina. Por exemplo, um sistema que possa através da observação indicar elementos danificados ou inválidos em uma linha de montagem.

Vários outros tipos de aplicações para a análise de imagens podem ser citadas (TAB 4), Entre estas estão:

| Aplicação                                                           | Problema                     |
|---------------------------------------------------------------------|------------------------------|
| Classificação de correspondência,                                   | Reconhecimento de caracteres |
| Leitura de rótulo, leitura de texto                                 |                              |
| Detecção de tumores, contagem de células Análise de imagens médicas |                              |
| sanguíneas                                                          |                              |
| Identificação de objetos em linhas de Automação industrial          |                              |
| montagem                                                            |                              |
| Reconhecimento e interpretação de objetos Robótica                  |                              |

**TABELA 4- Análise de imagens, aplicação e problemas.** 

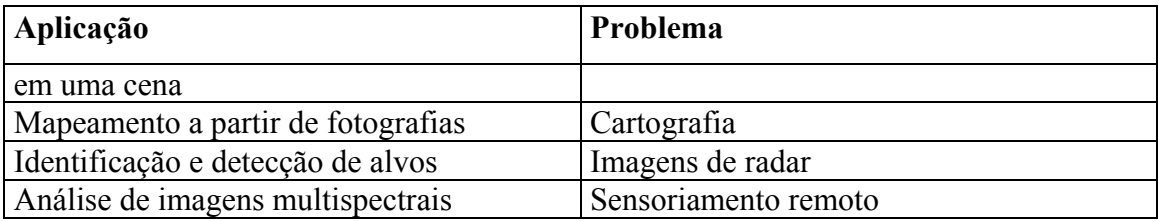

A análise de imagens é uma técnica que se utiliza de diversos outros recursos do processamento de imagens. Estes, estão divididos em três grandes classes: recursos de extração, de segmentação e de classificação. Os dois primeiros foram anteriormente apresentados; portanto optou-se por restringir a definição para os recursos ou técnicas de classificação [JAIN89].

# 3.8.1 Técnicas de classificação de imagens

A maior tarefa, depois da extração de características da imagem, é classificar o objeto extraído em alguma categoria. A classificação de imagens e a segmentação de imagens tem objetivos bem próximos. A classificação pode levar à segmentação e vice-versa. Um exemplo disto é a classificação de imagens de satélite; a classificação dos pixels de uma imagem pode definir regiões de água, relevo, plantações de diversas culturas e estas classificações levarem a segmentação da imagem.

Existem duas abordagens de classificação de imagens que são: supervisionada e não supervisionada.

## 3.8.1.1 Aprendizado supervisionado

Também denominado classificação supervisionada, pode apresentar dois métodos: o de distribuição livre e o estatístico. A distribuição livre não necessita de nenhum tipo de conhecimento, visto que, em princípio, funções de probabilidade são suficientes para a aplicação deste método. As estatísticas baseiam-se em modelos de distribuição de probabilidades que podem ou não ser parametrizadas.

A classificação por distribuição livre pode ser entendida supondo-se que existam K diferentes objetos, ou classes de padrões definidas por  $S_1$ ,  $S_2$ , .... $S_3$ , cada classe caracterizada por apresentar  $M_k$  protótipos em uma imagem. Uma função fundamental de reconhecimento de padrões, chamada função discriminante, irá dividir o espaço em K diferentes regiões , cada uma delas apresentando padrões similares.

Já a classificação estatística caracteriza-se por apresentar, para cada classe de padrões, uma função densidade de probabilidade, que, associada a cada grupo, define a probabilidade existente de uma determinada classe e seus respectivos objetos estarem presentes na imagem e com que densidade.

#### 3.8.1.2 Aprendizado não supervisionado

Neste técnica, o objetivo é a identificação de agrupamentos (denominados clusters) na imagem. Um agrupamento é um grupo de pontos na imagem que possui uma densidade local elevada comparada com a densidade de outras áreas da imagem. Esta técnica é utilizada para segmentação ou para compressão pois pode identificar padrões em imagens, permitindo assim definir grupos não relevantes para codificação.

# 3.8.2 Interpretação de imagens

Interpretação de imagens refere-se a atividade de transformar figuras em descrições ou símbolos comumente entendidos. Técnicas de reconhecimento de padrões são amplamente utilizadas nesta atividade, realizando a classificação da imagem para um dos tipos de figura já conhecidos, o que requer também um aprendizado anterior.

Para permitir interpretação, são utilizados diferentes modelos visuais e regras práticas são adotadas. Por exemplo, regras sintáticas geram gramáticas de símbolos. Outra regras descrevem as ligações entre os símbolos, e assim o conhecimento gerado pelo sistema permite a interpretação da imagem e geração de símbolos para esta.

# **4 PROCESSAMENTO DE IMAGENS NA METEOROLOGIA**

Conforme citado anteriormente, o processamento digital de imagens caracteriza-se por apresentar um amplo espectro de aplicações, utilizadas em várias atividades, as quais apresentam-se em grande número, o qual tende ainda ao crescimento, sustentado pelo avanço tecnólogico vivenciado pela áreas de aquisição de imagens estáticas e dinâmicas. Entre as atividades que se valem dos adventos permitidos por esta área de pesquisa está a meteorologia.

A meteorologia, no início da década de 1970, com o lançamento da série de satélites LANDSAT, começou a participar com maior intensidade dos desenvolvimentos tecnológicos gerados pelo processamento digital de imagens, que, por outro lado incentivou a pesquisa nesta área [MASC89].

Como as atividades meteorológicas, atualmente, baseiam-se também na interpretação das imagens adquiridas por estes satélites, muitas das operações e manipulações realizadas em imagens, anteriormente citadas, podem ser aplicadas à meteorologia na busca de seus objetivos.

A seguir, serão apresentadas algumas situações em que o processamento de imagens é utilizado como ferramenta para auxiliar as atividades meteorológicas, serão descritos as diversas maneiras de aquisição de imagens atualmente utilizadas pela meteorologia, enfocando o satélite GOES, que está mais relacionado a este trabalho, e as diversas formas ou técnicas de que se vale a meteorologia no desenvolvimento de suas atividades, como a produção de imagens temáticas e o registro de imagens.

# **4.1 Fontes de Aquisição de Imagens Meteorológicas**

# 4.1.1 Satélites GOES

Os satélites GOES provem um tipo contínuo de monitoramento necessário para uma intensa análise de dados. Eles circulam a terra em uma órbita geosíncrona, que significa que eles "orbitam" o plano equatorial a uma velocidade equivalente a da rotação da terra. Isto permite a estes satélites manterem-se sobre uma determinada posição da superfície.

O plano geosíncrono está situado a aproximadamente 36000 km acima da superfície terrestre, o que é alto suficiente para permitir uma visão completa da terra. O Fato deles estarem parados sobre um ponto fixo da superfície permite uma constante vigia de fenômenos atmosféricos catastróficos como tornados, enchentes, tempestades e furacões.

Quando estas condições se desenvolvem os satélites GOES permitem identifica-los e mapear seus movimentos. Desta forma os satélites GOES podem ajudar a identificar vários fenômenos catastróficos, mas também gerar informações para determinação do clima em situações menos críticas, indicando possibilidades de chuvas, secas, temperaturas mais baixas, etc. Esta classe de satélites permite ainda a determinação de acidentes geográficos, a presença de lagos, rios, ou seja permite ainda a determinação do relevo da região sobre foco.

A NASA lançou o primeiro GOES para NOAA em 1975 e em seguida lançou o segundo, por volta de 1977. Atualmente os Estados Unidos operam dois satélites GOES o GOES-8 e o GOES-10. Existe ainda o GOES-9, que apresenta defeitos mas permanece em órbita para casos de mau funcionamento de um dos outros dois satélites. Caso isto ocorra, ele é colocado em uso, durante manutenção do satélite avariado [CHES98].

# 4.1.1.1 GOES-8 e GOES-9

Os Estados Unidos normalmente operam dois satélites meteorológicos em órbita geoestacionária sobre o equador. Cada satélite consegue imagear cerca de um terço da superfície terrestre. Um monitora o Norte a América do Sul e parte do Oceano Atlântico, o outro a América do Norte e o Oceano Pacífico basicamente.

O GOES-8 está posicionado a 75 graus de longitude oeste e sobre o equador, enquanto que o GOES-10 está posicionado a 135 graus de longitude oeste e sobre o equador. Ambos os satélites operados juntos podem produzir uma imagem completa da superfície terrestre, diariamente. A FIG 21 demonstra as áreas cobertas por cada satélite.

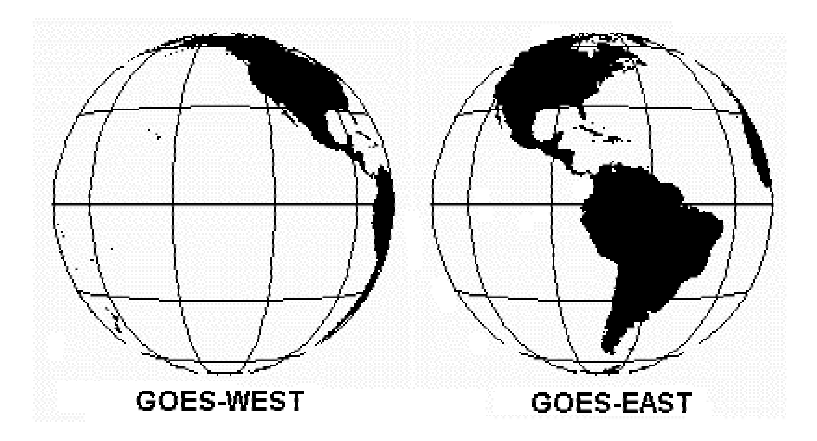

**FIGURA 21- Região de cobertura do satélite GOES-8 e GOES-10 [CHES 98].** 

A principal missão é executada pelos instrumentos principais, pelo *imager* e pelo *sounder*. O *imager* é um instrumento multicanal que sensoria energia radiante e energia solar refletida pela superfície da Terra e pela atmosfera. O sounder captura dados utilizados na determinação da temperatura vertical e no comportamento da umidade terrestre, temperatura da superfície e de topo das nuvens e a distribuição de ozônio [CHES98].

Outro instrumento a bordo do satélite é o rastreador e recuperador *transponder*, um sistema coletor e transmissor de dados para bases de dados terrestres, e um monitor espacial. Este último é constituído de um magnetômetro, um sensor de raio X, um detetor de prótons de alta energia, e um sensor de partículas de energia. Todos estes equipamentos são utilizados para monitoramento da terra e das condições solares. A FIG 22, ilustra os sensores a bordo dos satélites GOES. E a TAB 5, descreve com exatidão as características desta classe de satélites.

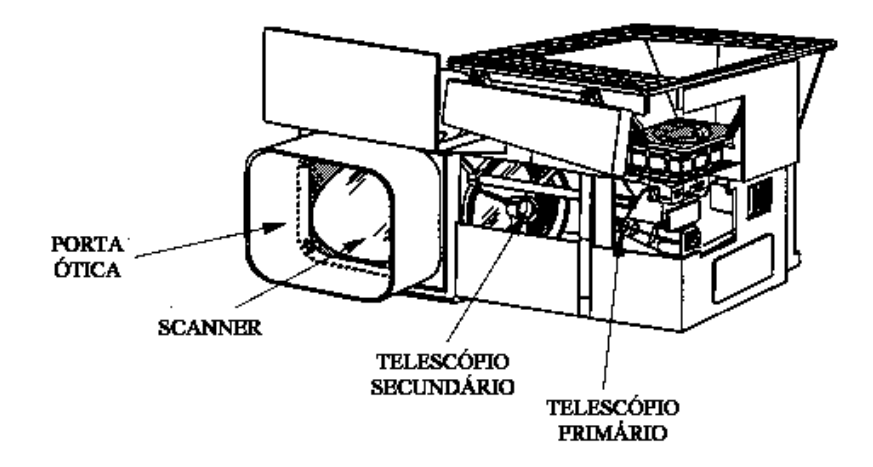

**FIGURA 22- Sensores do satélite GOES [CHES 98].** 

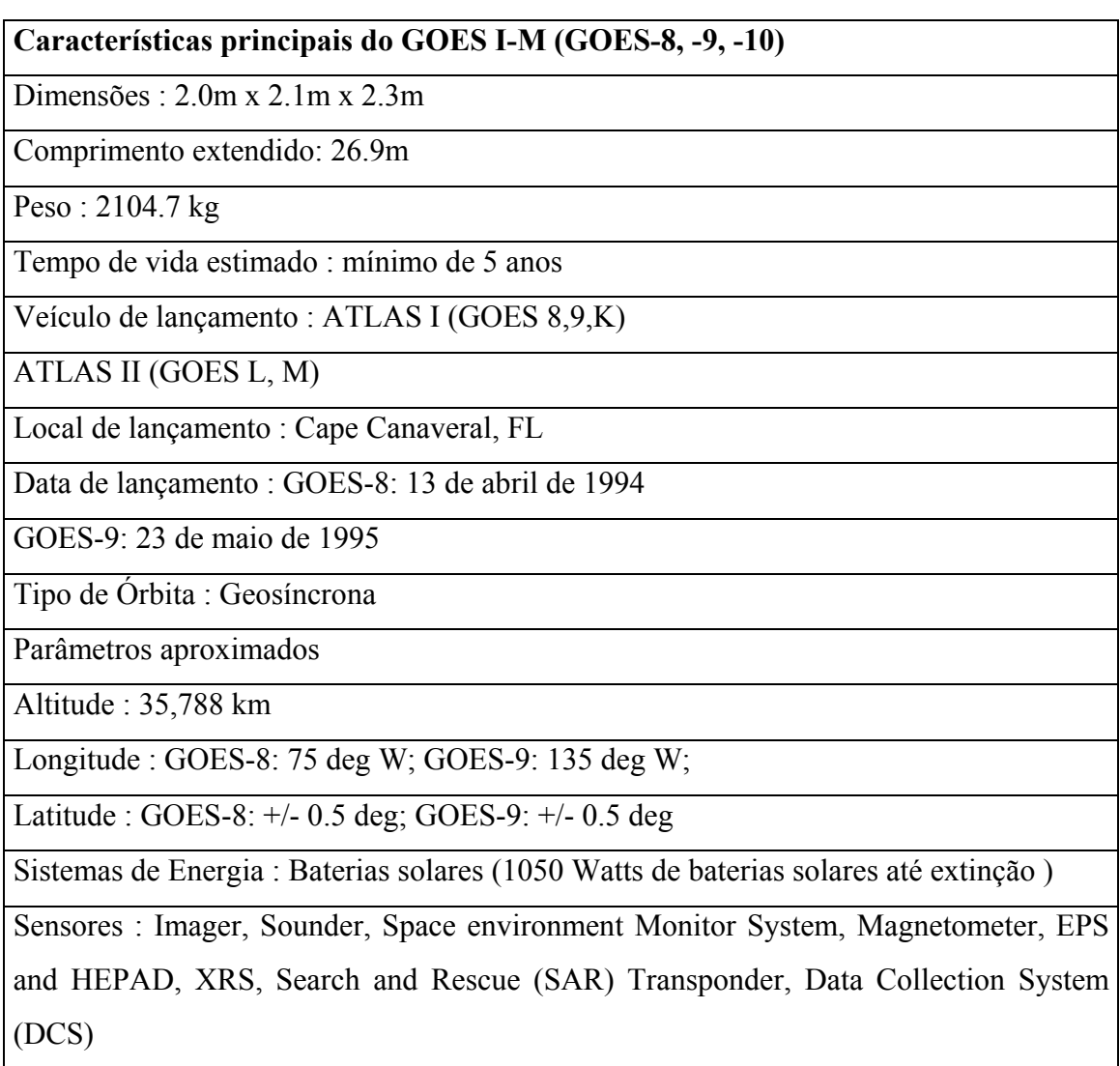

**TABELA 5- Características dos satélites GOES [CHES 98].** 

Os vários países tiveram benefícios com a nova série de satélites GOES gerando informações úteis para a previsão de fenômenos climáticos. A série de satélites GOES -I geraram medidas meteorológicas e hidráulicas detalhadas e imageamento constante, que associados com os novos radares *Doppler* e sofisticado sistemas de comunicação, tem permitido a previsão de alterações no comportamento climático, que podem salvar vidas ou gerar melhorias econômicas.

### **4.2 Imagens Temáticas**

Como a meteorologia necessita, a partir de imagens atmosféricas, extrair variáveis significativas para determinação do comportamento climático, muitas vezes faz uso de imagens temáticas.

Imagens temáticas são imagens que, através de realce de determinadas características e aplicação de escalas de conversão, passam a quantizar outras variáveis que não níveis de cinza.

Um exemplo da aplicação de imagens temáticas é uma imagem captada por um sensor infravermelho, a variação nos níveis de cinza, ou seja, as diferenças de tonalidade na imagem são na verdade diferenças de temperatura refletidas pelas superfícies imageadas. Aplicando-se um processo de conversão de níveis de cinza para algum sistema térmico de medidas, tem-se uma imagem com diferenças de temperatura, ou seja, uma imagem temática.

#### **4.3 Registro de imagens**

Como foi visto anteriormente, por registro de imagens entende-se a definição de uma imagem no domínio do espaço. Essa operação é utilizada quando se necessita dispor duas imagens que possuem pontos comuns, sobrepondo tais pontos, ou ainda o registro é utilizado quando se deseja mapear uma dada imagem.

Como à atividade meteorológica cabe o mapeamento climático das mais diversas regiões da terra, para análise das condições e fornecimento de informações climáticas à população, é necessária a identificação das regiões de onde foram obtidas as imagens. Esta tarefa é realizada utilizando-se as referidas técnicas de registro de imagens.

O registro de imagens é uma técnica muito utilizada pela meteorologia. Em sua grande maioria, as imagens geradas por satélite necessitam da aplicação desta técnica para poderem ser georeferenciadas, ou seja para poder serem localizadas segundo sua posição real na superfície terrestre.

As imagens de satélite precisam muitas vezes também de correções geométricas, em função das distorções nas imagens geradas pelo ângulo de curvatura da terra. Neste caso, para que se possam utilizar estas imagens para análise, mapeamentos e outros fins, é necessária a aplicação de técnicas de processamento de imagens para correção destas distorções. A correção geométrica de imagem que apresentam a referida distorção é dada pela transposição de uma imagem para uma outra matriz usando uma função de correção durante a operação.

# **4.4 Análise de imagens**

A análise de imagens, obviamente, também é muito explorada pela meteorologia. A extração de informações climáticas a partir de imagens geradas por radares, satélites e equipamentos de sensoriamento, em geral, é um objetivo muito enfocado pela meteorologia; a automação de atividades de interpretação e análise de variáveis para determinação das condições climáticas, seria de grande valor para esta área, o que tem impulsionado o desenvolvimento de pesquisas. A superposição de bandas, que equivalem ao "cruzamento" de imagens de diferentes tipos de sensores, por exemplo, é um tipo de processamento que pode ser realizado de forma relativamente simples e gerar importantes resultados para as atividades meteorológicas.

#### **4.5 Correção de imagens**

Como todas as demais áreas que se utilizam de imagens como meio para desenvolvimento de suas atividades, as imagens utilizadas pela meteorologia também necessitam de correção. Na maioria das vezes estas imagens apresentam alterações em função das limitações de seus sistemas de imageamento, que geram imagens com baixa resolução radiométrica e insuficiente resolução espacial. As imagens meteorológica, em geral, possuem estas características indesejáveis, entretanto possuem alta resolução temporal, pois são emitidas em intervalos de tempo relativamente pequenos. Em função da deficiência na resolução das imagens, existe uma constante aplicação de técnicas de correção de imagens.

Um advento permitido pelo processamento de imagens é a possibilidade de, utilizando técnicas de correção de imagens, efetuar-se a calibragem de sensores de imageamento, permitindo assim a aquisição de imagens de melhor qualidade.

# **4.6 Segmentação de imagens**

A segmentação de imagens também é um recurso muito utilizado. Tendo em vista, a necessidade de enfoque em determinadas áreas da imagem, como por exemplo nebulosidades e zonas de temperatura elevada, a segmentação de imagens torna-se necessária.

A eliminação de áreas da imagem, as quais não são de interesse da análise requerida, também pode ser realizadas através do emprego de técnicas de segmentação. Comumente utiliza-se esta técnica para a eliminação de relevo em imagens meteorológicas, devido ao fato de o relevo, em alguns casos se tornar um ruído ou ser interpretado de forma errônea por apresentar uma mesma tonalidade.

De uma forma geral pode-se perceber que, havendo a presença e a utilização de imagens, torna-se quase que necessária a aplicação de técnicas de processamento de imagens. Logo, a meteorologia, que pertence a este grupo de atividades, e que fundamentalmente necessita de imagens atmosféricas, não poderia deixar de utilizar tais técnicas, as quais são de grande utilidade para desenvolvimento de suas atividades.

Dentre os adventos gerados pelas atividades meteorológicas estão a geração de prognósticos e a reanálise. Gerar um prognóstico consiste em definir o comportamento climático de uma dada região, durante um determinado intervalo de tempo, necessariamente futuro. Na reanálise os prognósticos anteriormente gerados e já emitidos são comparados com dados reais para verificação da eficiência dos modelos climáticos estimados, permitindo assim uma análise estatística e o aprimoramento dos prognósticos. No seguinte capítulo, será descrito com mais detalhes o processo de geração de prognósticos meteorológicos.

# **5 PROGNÓSTICOS METEOROLÓGICOS**

Os prognósticos meteorológicos são um dos objetivos finais da atividade meteorológica. Estes prognósticos, gerados diariamente, conforme citado anteriormente, estimam para um determinado intervalo de tempo, o comportamento climático de uma dada região.

A determinação destes boletins é realizada através da análise de diversas variáveis climáticas, as quais são coletadas através de diversos tipos de sensores, como radares, estações de superfície (equipadas com barógrafos, pluviógrafos, termógrafos) e satélites, os quais determinam o perfil vertical da atmosfera, dispostos em várias regiões.

A grande quantidade de variáveis incluída neste processo e a dinâmica do comportamento meteorológico tornam a definição dos boletins climáticos uma tarefa um tanto subjetiva, o que necessariamente requer a presença e interpretação humanas, impedindo assim a automação completa deste processo.

Em contrapartida, a informática tem contribuído de forma substancial para esta atividade permitindo a transferência de dados e imagens via redes de longa distância, a visualização de dados e imagens em estações de trabalho e o tratamento computacional destes dados, entre outros adventos. Desta forma o contato com outras instituições de pesquisa e a troca de informações importantes entre estas, tem possibilitado a otimização do processo de geração de prognósticos.

# **5.1 Centro de Pesquisas Meteorológicas da Universidade Federal de Pelotas**

O interior do Rio Grande do Sul caracteriza-se por apresentar como atividade econômica principal a agropecuária, o que leva a uma necessidade ainda maior de informações meteorológicas precisas.

Para a referida região, e para as demais regiões do estado , a instituição responsável pela emissão dos boletins meteorológicos é o Centro de Pesquisas Meteorológicas da Universidade Federal de Pelotas, o CPMet.

Esta instituição fornece boletins meteorológicos para os meios mais comuns de comunicação de massa como a televisão, jornais e rádios e ainda tem um link com a RENPAC que agrega cerca de 800 usuários, em sua maioria cooperativas, permitindo o acesso de grande parte da população, aos boletins meteorológicos.

No CPMet os prognósticos meteorológicos são determinados através da avaliação de uma série de dados, realizada pelos meteorologistas desta instituição.

Os dados climáticos são coletados através de uma série de equipamentos de sensoriamento remoto dispostos em várias regiões e enviados para NOAA( *National Oceanic and Atmosferic Administration* ) nos Estados Unidos da América. Nesta instituição de pesquisa os dados são colocados em ponto de grade, que é o formato de dados meteorológicos padronizado pelas instituições meteorológicas do mundo, e reenviados para os centros de pesquisa, como o CPMet.

De Posse dos dados, que são chamados agora de modelos numéricos, os meteorologistas, utilizando-se um software especial (GrADS) para análise e visualização, podem então interpretar as variáveis e gerar os boletins de previsão para os próximos dias.

Nos próximos parágrafos serão apresentados, com maior detalhamento, os equipamentos, o processo e o ambiente nos quais são desenvolvidos os prognósticos meteorológicos no CPMet.

# **5.2 Aquisição de dados**

Conforme citado anteriormente, o CPMet adquire os dados através de equipamentos de sensoriamento, satélites, e estações de superfície, etc. e os envia, através de uma rede especial de transporte de dados, para a FAPESP, que então os envia NOAA, nos Estados Unidos.

Nesta instituição, são concentrados dados de várias localidades da América do Sul. No NOAA as informações são tratadas e são construídos modelos numéricos, que são pacotes de dados apresentados em cinco dimensões (a variável estimada, latitude, longitude, nível e tempo), contendo informações como pressão, velocidade do vento, temperatura, etc. É através da análise destes modelos numéricos que os meteorologistas irão avaliar o comportamento do tempo da região [NHPD98].

Formados estes modelos eles são, via satélite, retransmitidos para o CPMet, para então serem interpretados, com a finalidade de gerar os prognósticos meteorológicos. Além destes pacotes meteorológicos são utilizadas ainda imagens de satélite para determinação do clima da região.

O CPMet possui um sistema de recepção do satélite de órbita polar AVHRR (*Advanced Very High Resolution Raiometer*) e do satélite GOES-8, ambos da série NOAA. Os satélites da classe AVHRR estão constantemente em movimento e tem sua trajetória passando pelos pólos. Este satélite possui uma maior resolução radiométrica e espacial, mas uma baixa resolução temporal, tendo apenas duas imagens ao dia. Já o satélite GOES, de órbita geoestacionária, possui baixas resoluções radiométrica e espacial, mas uma alta resolução temporal, o que o torna mais apto a gerar imagens para o acompanhamento das constantes variações do tempo. A seguir são descritas mais detalhadamente, as características deste tipo de satélite, do qual se obtém as imagens para análise das condições meteorológicas.

# **5.3 Ambiente Computacional para Geração de Prognósticos Meteorológicos**

Para o desenvolvimento dos prognósticos meteorológicos o Centro de Pesquisas Meteorológicas conta, entre outros recursos, com uma rede de computadores padrão ethernet. A seguir é descrita a composição da rede CPMet.

- Um roteador DIGITAL, rodando software da Cisco.
- Uma estação de trabalho DIGITAL Alpha AXP 3000/600 com 64 megabytes de memória, 5 gigabytes de disco, uma unidade de cd-rom e uma unidade de fita DAT de 4mm, rodando sistema operacional UNIX 3.2 da DIGITAL.
- Uma estação de trabalho DIGITAL Alpha AXP 3000/800 com 128 megabytes de memória, 5 gigabytes de disco, uma unidade de cd-rom e uma unidade de fita DAT de 4mm, rodando sistema operacional UNIX 3.2 da DIGITAL.
- Um micro 486 DX2 66 usado como estação de recepção de imagens dos satélites NOAA, rodando software da empresa UKW.
- Um micro 486 DX2 66 usado como estação de recepção de imagens dos satélites GOES e METEOSAT, usando software da empresa UKW.
- Um micro Pentium 166 contendo a home page do Cpmet, com sistema operacional Linux e servidor de home page Apache.
- Vários micros conectados como clientes.
- Uma conexão Internet da Embratel com velocidade de 64Kb.
- Uma conexão renpac da Embratel com velocidade de 64Kb.
- Um HUB da DIGITAL, onde são ligados os cabos de rede que saem dos micros e estações.

A Urano (Alpha AXP 3000/600) é o nosso servidor da rede, enquanto a Jupiter (Alpha AXP 3000/800) funciona como um servidor secundário. Na Urano rodam o software de rede (samba), o software de e-mail (sendmail), alem dos softwares gráficos utilizados para pesquisa (Grads, XV, Display, Animate entre outros). Na Júpiter rodam praticamente os mesmos programas, com exceção do software de e-mail.

As estações dos satélites estão conectadas a antenas e em rede com a Urano e a Júpiter. A medida que as imagens vão chegando, são jogadas diretamente em uma área da Júpiter onde vão ser processadas. Na Júpiter existem programas disparados a intervalos regulares, que verificam a existência de dados novos e extraem as imagens para serem colocadas na área de visualização dos meteorologistas, como também na área da Internet (home page do CPMet) e na área dos nossos usuários do visimet (renpac).

Os campos meteorológicos (chuva, temperatura, umidade, etc.) são puxados de computadores dos Estados Unidos diariamente através do programa ftp, programado para disparar pela manha, trazendo os dados e processando-os para visualização no CPMet e distribuindo-os via Internet.

Todos os micros e estações possuem placa de rede para se comunicarem entre si. Nas placas de rede são usados cabos de par trançado tipo 5, que são ligados ao HUB. Os programas de rede utilizados para comunicação são o samba, o NFS e o Windows, utilizando protocolo de comunicação TCP/IP.

# **5.4 Software GrADS (Analisador de Grade e Sistema de Exibição)**

O Analisador de Grade e Sistema de Exibição (GrADS) é uma ferramenta de desktop interativa que está atualmente em uso global à análise e exibição de dados de ciência da Terra. O GrADS está implementado em todas as plataformas de estações de trabalho UNIX disponíveis, MSDOS e Windows95, além de ser gratuitamente distribuído na Internet. O GrADS fornece um ambiente integrado para acesso, manipulação e exibição de dados de ciência da Terra [DOTY98].

As várias versões do GrADS, para diferentes plataformas estão disponíveis para *download* e utilização na Internet. O endereço do *site* oficial é <http://grads.iges.org/grads/> [COLA98].

O GrADS trabalha com dados de modelos de 5 dimensões, onde as dimensões usualmente são: Variável estimada, latitude, longitude, nível e tempo. Cada conjunto de dados está localizado dentro de um espaço de quatro dimensões por uso de um arquivo descritor de dados. Portanto o usuário pode acessar qualquer tipo de informação contida neste arquivo, individualmente.

O GrADS permite ao usuário acessar rotinas externas escritas em qualquer linguagem de programação, usando uma linguagem de scripts do próprio GrADS. Esta linguagem de scripts possui uma sintaxe muito simples.

O GrADS permite através de seus scripts, a construção de interfaces e subprogramas que executem uma quantidade de tarefas maiores como um arquivo de lote. É permitido ao usuário desenvolver ambientes janelados, que apresentam componentes como gráficos, tabelas, botões e utilizam recursos como point-and-click [DOTY 98].

Com isto o GrADS permite suporte para dados de imagens geograficamente registradas, que é a principal utilidade para as atividades meteorológicas.

#### **5.5 Geração de Prognósticos**

No ambiente, e com os recursos anteriormente citados é que são gerados os boletins meteorológicos. Este processo superficialmente abordado anteriormente, é dado pela interpretação dos dados provindos de NOAA. Os meteorologistas através do programa GrADS avaliam os dados estimados e geram um boletim meteorológico, o qual contém informações climáticas da região para um intervalo de 12 a 72 horas. Estes boletins são então divulgados para a comunidade através de várias mídias como o rádio, a televisão, Internet, etc.

Para períodos de tempo menores a estimativa apresenta uma taxa de acerto de 86%, gerada através de reanálise. Para períodos maiores, esta taxa de acerto tende a cair sensivelmente. Isto se deve ao fato de ,como já citado anteriormente, a atividade climática ser um processo naturalmente dinâmico, apresentando variações significativas para curtos intervalos de tempo.

Em virtude da dificuldade de determinação de prognósticos com uma margem reduzida de erros, pretendeu-se gerar uma aplicação com a finalidade de auxiliar os meteorologistas na predição de boletins meteorlológicos. Esta aplicação está descrita no capítulo seguinte.

# **6 APLICAÇÃO PARA MINIMIZAÇÃO DE ERROS EM PROGNÓSTICOS METEOROLÓGICOS**

Conforme caracterizado anteriormente, a presença de erros nos prognósticos meteorológicos sugeriu o desenvolvimento de uma aplicação que aperfeiçoasse tal processo. O objetivo desta aplicação é permitir a visualização dos erros nos dados estimados, através da sobreposição destes e das imagens reais obtidas pelo satélite geoestacionário GOES. Desta forma, os prognósticos para horários futuros podem ser corrigidos evitando a propagação destes erros.

A aplicação, desenvolvida em ANSI C, para uma plataforma DEC 3000/600, com sistema operacional UNIX 3.2 da DIGITAl, baseia-se em utilizar técnicas de processamento de imagens para gerar, a partir de uma imagem de satélite um arquivo visualizável no software GrADS, onde poder-se-ão sobrepor dados meteorológicos estimados com imagens de satélites reais previamente tratadas. Nas seguintes seções deste texto são descritos as manipulações realizadas nas imagens de satélite que estão envolvidas na aplicação:

#### **6.1 Imagem de entrada**

Como imagem de entrada entenda-se a imagem obtida pelo satélite GOES 8. Este satélite geoestacionário (cuja posição em relação a terra é fixa) que se situa a uma altitude de 3600 km da superfície terrestre, possui cinco canais, ou seja capta imagem através de cinco sensores, três infravermelhos, um de vapor d'água e um do espectro visível [CHES98].

Os sensores de infravermelho obtêm imagens de três em três horas, os de vapor d'água de doze em doze horas, e o de espectro visível de oito em oito horas. Porém das três imagens emitidas pelo canal de espectro visível duas não tem utilidade pois são obtidas em horários onde a incidência de radiação solar é muito baixa, permitindo imagens com muito pouca informação válida. O Canal de vapor d'água possui imagens bem definidas, porém não muito válidas pela frequência com que são adquiridas e pelo fato de não apresentarem detalhes de superfície, capturando imagens da umidade de topo.

Pelas razões anteriormente citadas, e pelo fato de os canais de infravermelho apresentarem uma maior frequência de captura e emissão de imagens, uma independência de horário em que são captadas estas imagens, um bom detalhamento e uma facilidade de relaciona-las com outras variáveis, estas imagens forma escolhidas para serem processadas e utilizadas na aplicação desenvolvida.

As imagens emitidas pelo GOES 8, são imagens que apresentam uma resolução de 798 x 736 pixels e 256 níveis de cinza, como ilustra a figura abaixo. Esta ilustra uma imagem adquirida pelo satélite GOES, em um de seus canais de infravermelho. Estas são imagens de alta resolução apresentando uma grande quantidade de informações que podem ser utilizadas. Elas chegam ao CPMet em formato JPEG, que é um formato de arquivo de imagem que apresenta compactação, o que é conveniente tendo-se em vista a transmissão destas imagens via rede ou satélite. A FIG 23 é uma réplica em menor escala da imagem do satélite GOES-8 manipulada pela aplicação.

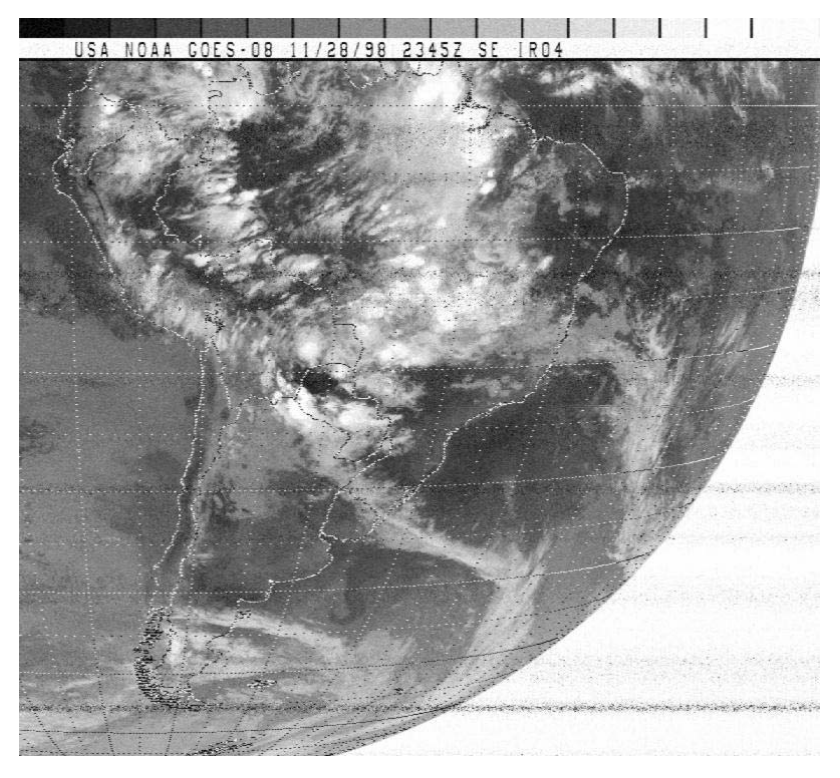

**FIGURA 23- Imagem do canal de infravermelho do satélite GOES-8.** 

É sobre este tipo de imagens que serão realizados os processamentos de modo que estas imagens possam ser visualizadas e relacionadas com os modelos numéricos no GrADS.

A seguir serão descritas mais algumas características da imagem e as alterações realizadas nestas.

#### **6.2 Formato de arquivo**

Existem inúmeros tipos de arquivos de imagem. Estes diferem entre si por valorizarem características diferentes, especificando ou adequando-se a determinados fins. Entre os arquivos mais comuns estão os do tipo bitmap, gif, tiff, jpg, cdr.

Os arquivos do tipo tiff, caracterizam-se por permitir imagens de alta qualidade, podendo serem operadas com camadas, em função destes recursos o tamanho relativo destes arquivos é grande.

Os jpgs são arquivos que apresentam uma excelente taxa de compactação, devido a este recurso este arquivo tem sido amplamente usado na Internet e são comumente utilizados quando o objetivo é a transmissão de imagens.

Os arquivos gif, também possuem uma taxa de compactação boa, mas uma qualidade de imagem reduzida. Estes arquivos apresentam-se em duas versões a87 e a 89, o último formato permite ainda animação.

As imagens do satélite GOES enviadas ao CPMet são do tipo jpg, este formato por apresentar-se comprimido, não é um formato viável para manipulação. Em função disto a primeiro operação realizada sobre a imagem foi converte-la para um formato gray, onde não tem-se cabeçalho, ou compactação, um arquivo gray é um arquivo binário, composto por "dados de imagens puros". A conversão foi feita com a utilização de um aplicativo de conversão para plataformas UNIX chamado CONVERT, que suporta uma grande quantidade de tipos de arquivo permitindo ainda modificações na tabela de cores, resolução e tamanho, entre outras características da imagem. Este tipo de arquivo permite então o mapeamento dos dados da imagem diretos para uma matriz bidimensional, estrutura na qual estes são passíveis de tratamento.

#### **6.3 Recorte da imagem**

A imagem recebida abrange uma área além da necessária, contendo toda a América do Sul, e parte dos oceano Pacífico e Atlântico, sendo que será utilizada na aplicação, apenas a área do estado do Rio Grande do Sul e suas adjacências.

Em função desta limitação da área de interesse é realizada um descarte das áreas não convenientes da imaem, procurando-se manter a área de interesse com um pequeno acréscimo, que não é eliminado como margem de segurança, útil na correção geográfica, próxima operação realizada sobre a imagem.

O recorte da imagem é feita através de quatro pontos de controle,  $P0(x_0, y_0)$ , P1( $x_1$ ,  $y_1$ ), P2( $x_2$ ,  $y_2$ ), P3( $x_3$ ,  $y_3$ ), obtidos através das linhas de latitude e longitude contidas na imagem, estas linhas são úteis ainda para definir o cruzamento ou georeferência. A FIG 24 mostra a região de interesse e seus pontos de controle.

Computacionalmente, este processo é realizado através da criação de uma novo vetor bidimensional tendo como índices iniciais as coordenadas ou pontos de controle especificados na imagem, contendo para cada elemento do vetor o nível de cinza da imagem anterior.

Então, ter-se-ia após esta operação uma imagem reduzida de 233 x 220, focalizando somente a área a ser pesquisada, conforme ilustra a figura abaixo. Porém este processo não foi realizado individualmente, ele foi implementado juntamente com a correção geométrica apresentada no parágrafo seguinte com a finalidade de otimizar o tempo de execução da aplicação.

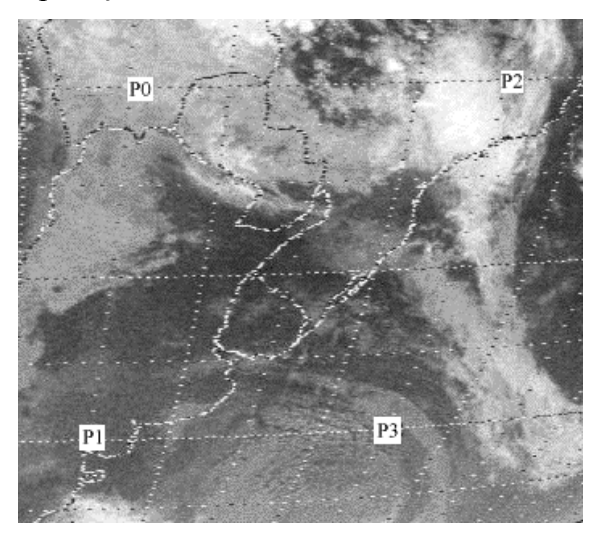

**FIGURA 24- Região de interesse da imagem e pontos de controle.** 

#### **6.4 Correção Geométrica**

Devido ao ângulo de curvatura da terra, e a impossibilidade do satélite de imagear a superfície terrestre de uma forma plana e sem distorções, a imagem fornecida pelo satélite é uma imagem que apresenta uma distorção.

À medida que os valores de y e x aumentam esta imagem apresenta uma distorção maior, isto ocorre pelo fato do satélite estar sobre uma coordenada situada mais à oeste do nosso estado, portanto o ponto (0,0) da imagem é o ponto menos distorcido na imagem. A FIG 25 ilustra a deficiência da imagem, a qual apresenta uma curvatura mais acentuada na parte inferior direita.

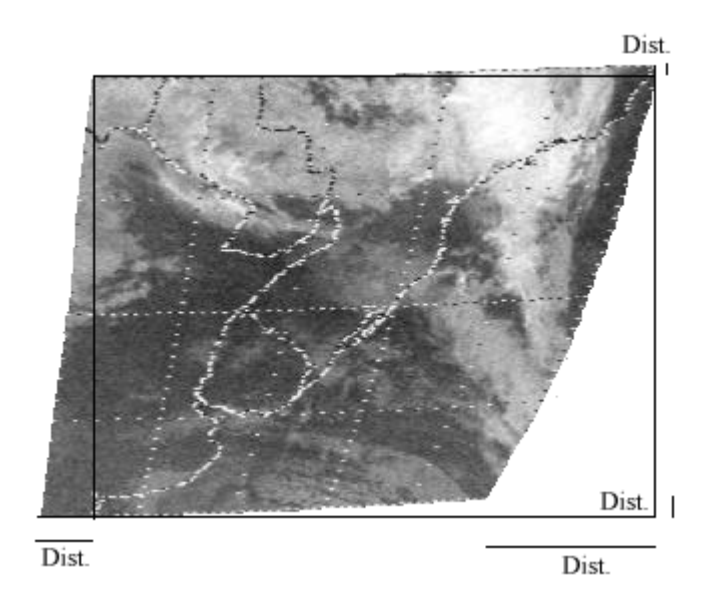

**FIGURA 25- Imagem distorcida.** 

Para correção desta imagem foram determinados uma série de valores constantes, os quais representam as distorções segundo seus eixos. Estas constantes são definidas a seguir:

Redução de x em função de y: Esta constante definirá para cada linha (variação de y) a quantidade de pixels a ser alterados em x, para que a correção seja feita sobre o erro a esquerda da imagem.

$$
a = (X_0 - X_1)/(Y_1 - Y_0)
$$

Redução de y em função de x: Esta constante definirá para cada coluna (variação de x) a quantidade de pixels a ser alterados em x, para que o erro acima da imagem seja corrigido.

 $d = (Y_0 - Y_2)/(X_2 - X_0)$ 

Variação de y em função de y: Esta constante irá definir a quantidade de pixels a ser acrescida a cada variação do eixo y.

 $e = ((Y_1-Y_3)-(Y_0-Y_2))/(Y_1-Y_0)$ 

Número de pixels de uma linha: A subtração das coordenadas x da linha com menor distorção determinarão a quantidade de pixels que as demais linhas da imagem devem conter.

 $f = (X_2 - X_0)$ 

Número de pixels da linha distorcida: Esta constante armazenará o número de pixels da linha mais distorcida da imagem.

 $v = (X_3 - X_1)$ 

Número de pixels por coluna: Da mesma forma é contabilizado o número de pixels que uma coluna deve possuir, através da subtração das coordenadas da coluna com menor distorção:

 $h = (Y_1 - Y_0)$ 

Fator de escala de x: Definidas as variações de linhas e colunas é definido então a quantidade de pixels em x que deve ser acrescido a cada variação de y.

 $g = (f - v)/h$ 

Definidas as constantes, são então aplicados para as 233 linhas e 220 colunas, as devidas alterações, que são calculadas através das constantes para cada linha. Esta correção é definida por:

 $\forall X \in I(x, y)$ , Xcorrigido = Xinicial + (x<sup>\*</sup>c) para 0 ≤ x ≤ 233 onde

 $\forall Y \in I(x, y)$ , Xinicial = X<sub>0</sub> - (Y<sup>\*</sup>a) e c= b/f onde

b = f -((y\*g)+0,5) para  $0 \le y \le 220$ .

Por Xinicial entenda-se a posição de x que deve ser tomada para cada linha, pois existe um progressivo recuo a esquerda a medida que y varia.

A variável b determinará o número de pixels para cada linha, pois estas sofrem um decréscimo a medida que o y aumenta, conforme ilustra a figura.

E c finalmente determinará o fator de escala em função de b, ou seja determinará, um número que, multiplicado pelo número de pixels que deve haver em cada linha e somado ao Xinicial representará a linha corrigida. Este mesmo processo é repetido para Y, alterando apenas as variáveis de coordenadas.

Através deste processo, corrigiu-se a distorção na imagem. Em contrapartida imputou-se ruído na imagem pois, para as linhas inferiores da imagem, que continham menos pixels foram inseridos pixels "irreais", apresentando valores de nível de cinza tomados a partir de sua vizinhança.

# **6.5 Redução por filtragem**

Corrigida geometricamente a imagem deveria apresentar um formato compatível com os modelos numéricos visualizados no GrADS, este formato era caracterizado por apresentar uma imagem com as dimensões de 44 linhas por 46 colunas.

Tornou-se necessário então a redução da imagem, mas sem eliminação de informação, ou seja a área definida não poderia ser segmentada, mas sim deveria ser feito um ajuste de resolução ou amostragem na imagem.

Para isto utilizou-se um filtro. Este constituído de uma "janela" de cinco por cinco J(5x5), que era passada sobre a imagem. Esta janela, conforme ilustra a FIG 26, calculava para o ponto central I(1,1), a média dos níveis de cinza dos vinte e cinco primeiros pixels da imagem original.

 $\forall x, y \mid 0 \le x \le 46$ , 0 < y < 44 ,I(x, y) =  $\sum J(z_i, k_i)/i^2$  onde 0 < i < 5

Desta forma a imagem foi reduzida ao tamanho de 46 linhas por 44 colunas conforme requerido, atenuando-se ainda os ruídos inseridos durante correção geométrica.
Média da janela (5X5)

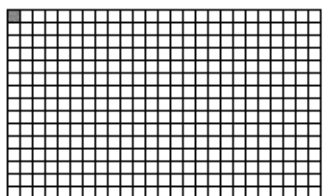

Janela (5X5)

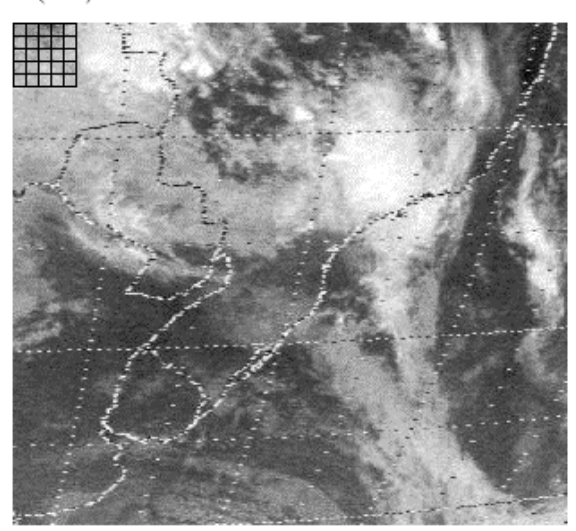

### **FIGURA 26- Modificação amostral da imagem.**

Neste ponto a imagem já sofreu todos o processamento necessário para ser observada e cruzada com os modelos de dados no programa GrADS.

### **6.6 Imagem Temática**

Outro processamento necessário é a "tematização" da imagem, isto consiste na transformação de seus níveis de cinza em outra forma representativa. No caso da imagem utilizada na aplicação utilizou-se a conversão de níveis de cinza para temperatura (celsius). Desta forma a imagem passaria a apresentar então zonas com variações de temperatura, o que é interessante pois são variáveis melhores de serem correlacionadas com os diversos campos meteorológicos. A conversão é realizada através da aplicação, em cada ponto da imagem, de uma equação de relação entre nível de cinza e temperatura, definida como:

 $T = (255 - n$ ível de cinza) / 25;  $(T \le 80) \rightarrow I(x,y) = T + 163;$  $(T>80) \rightarrow I(x,y)=(T+405)/2;$ 

### **6.7 Script GrADS**

Conforme descrito no item cinco do quinto capítulo , o software GrADS apresenta uma linguagem de scripts muito simples que permitem ao usuário criar rotinas e interfaces gráficas facilmente.

Para apresentação das imagens já tratadas e seu cruzamento com os dados meteorológicos estimados foi criada uma interface gráfica para o GrADS. Além de sobrepor para diferentes variáveis as informações climáticas e a imagem de satélite processada, este script, cuja linguagem, permite acesso a comandos externos, como os do sistema operacional, ainda automatiza o processo de aquisição (movimentação para diretório apropriado), conversão de tipo de arquivo e processamento de imagem. As imagens a seguir demonstram algumas das interfaces da aplicação gerada. A chamada do script através de linha de comando no prompt do programa GrADS dá acesso a janela mostrada na FIG 27. Nesta janela o usuário tem a opção de escolher qual imagem deseja cruzar com os dados meteorológicos, estas imagens diferem pela hora em que são capturadas.

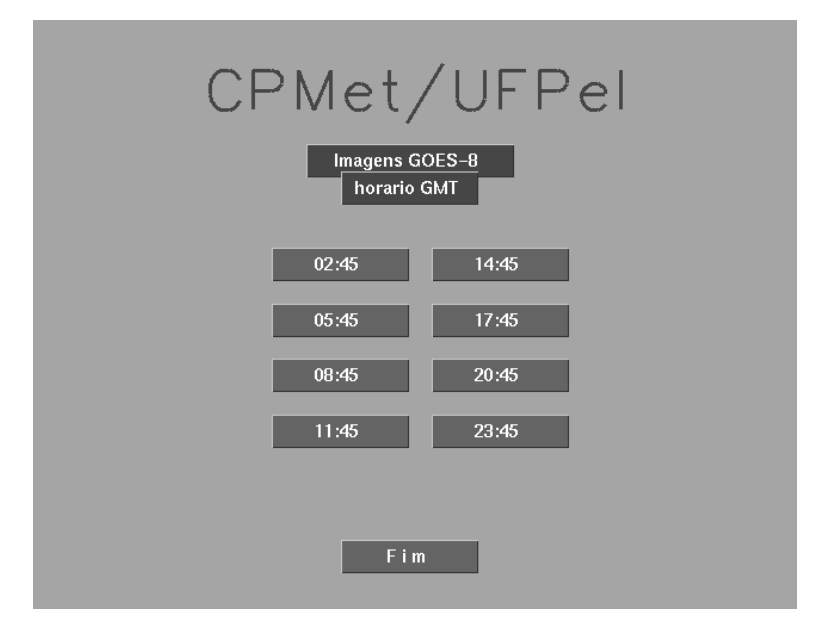

**FIGURA 27- Tela inicial da aplicação.** 

Após a seleção da imagem a ser visualizada, é mostrada uma janela onde o usuário opta pela a seleção do tipo de variável a ser cruzada com a imagem (FIG 28).

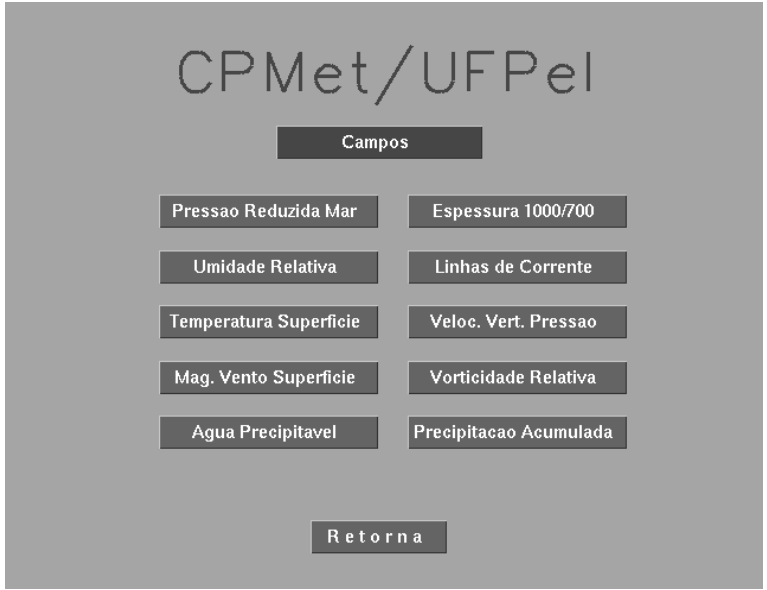

**FIGURA 28- Tela de escolha de campos ou variáveis.** 

Com a utilização do cursor o usuário pode selecionar um dos campos, a seleção permitirá acesso a outra janela que é exibida na ilustração a seguir. Nesta janela o usuário pode optar pelos dados previstos para diferentes intervalos de tempo (FIG 29).

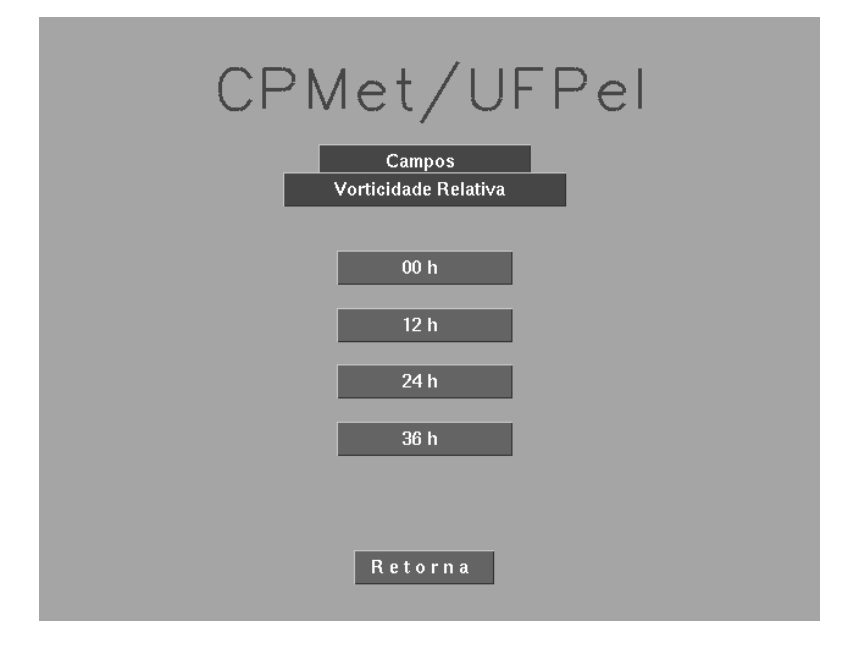

**FIGURA 29- Tela para seleção do horário do dado estimado.** 

Após a escolha do horário para qual os dados são estimados o usuário tem acesso então a janela com a imagem real do satélite GOES-8 processada, cruzada com a variável climática de interesse (FIG 30).

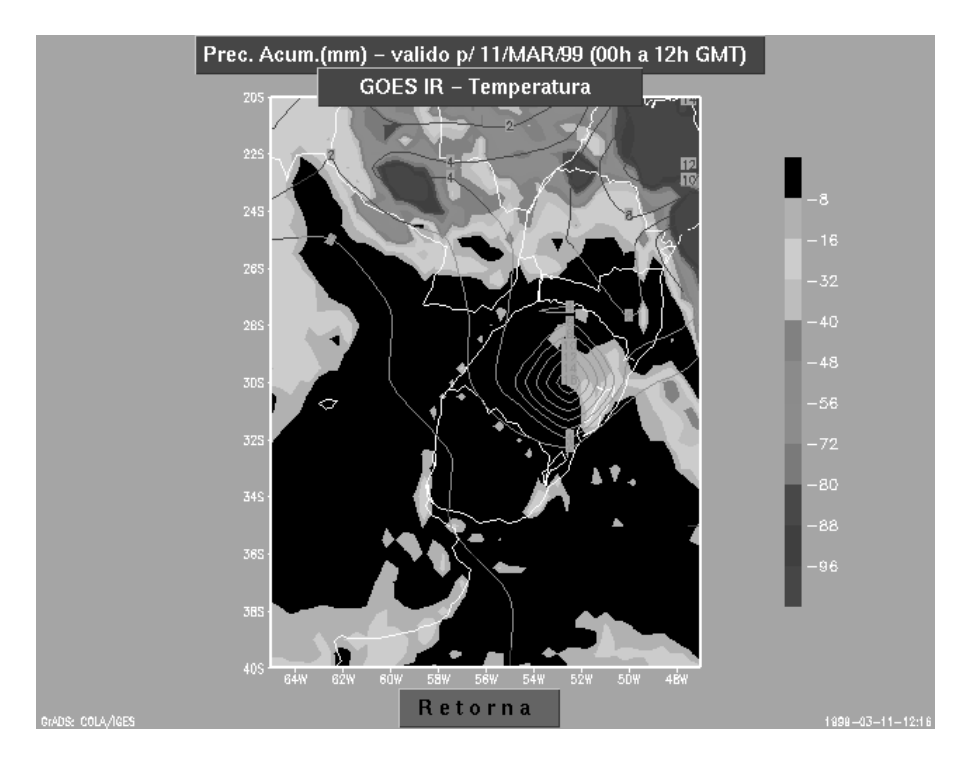

**FIGURA 30- Janela de visualização da imagem e dados estimados.** 

Desta forma completa-se a aplicação gerada para o CPMet. Ou seja, a partir da simples chamada do script o meteorologista terá disposto em seu desktop, uma aplicação janelada que com utilização do mouse e permitirá a visualização do cruzamento de várias variáveis climáticas estimadas com as imagens processadas e reais do satélite GOES 8. Isto é interessante pois desta forma pode-se verificar, de forma mais fácil, pois antes o meteorologista não possuía esta sobreposição de informações, a defasagem nos dados estimados, podendo assim realizar uma análise mais coerente gerando boletins mais precisos.

## **7 CONCLUSÃO**

Conclui-se, ao final deste trabalho, que o processamento de imagens é uma área muito recente, e apresenta ainda uma grande capacidade de desenvolvimento, o que requer um grande esforço de pesquisa. Isto se deve ao crescimento das atividades que utilizam imagens como meio, entre as quais estão a medicina (ecocardigramas, radiografias, ultra-sonografias), a meteorologia (imagens de satélite, imagens de radar), as aplicações multimídia, a Internet e a computação a distância, etc.

Como anteriormente citado, e sendo foco deste trabalho, a meteorologia, cada vez se utiliza mais de informações pictóricas, informações estas provenientes de satélites e radares distribuídos pelo mundo todo, em de centros meteorológicos e de sensoriamento remoto. Não diferentes, as pesquisas nesta área ainda são recentes, e portanto provem um grande campo para estudos.

Mais especificamente e seguindo a linha proposta pelo trabalho desenvolvido, podem ser derivados trabalhos relativos a análises qualitativas dos boletins meteorológicos gerados. Em um trabalho mais elaborado, pode-se partir para a tentativa de geração automática de mapas de precipitação, cruzando-se informações de radares e imagens de satélite. Pode-se ainda utilizar outros tipos de satélites, que forneçam informações diferentes, pode-se trabalhar canais diferentes (vapor d'água, visível) e ainda pode-se trabalhar com imagens visando sua variação temporal, ou com seqüências de imagens. De forma geral, a gama de trabalhos e projetos que podem ser desenvolvidos nesta área é considerável, e acima estão citados alguns temas que podem servir como inspiração.

Sob uma visão prática, pode-se concluir ainda que o trabalho desenvolvido gerou ainda uma ferramenta que já está sendo utilizada pelos meteorologistas na previsão de tempo, permitindo que estes possam sobrepor informações pictóricas e dados numéricos facilitando assim o trabalho desenvolvidos por eles.

E ainda, como contribuição para o autor, e sanando uma necessidade que este tinha de ampliar seu conhecimento nesta área e seu horizonte científico, foi realizada uma ampla pesquisa bibliográfica, a qual pode ainda servir como referência para futuros projetos.

# **8 REFERÊNCIAS BIBLIOGRÁFICAS**

- [CHES99] CHESFERS, D. "Introducing GOES-I" *Geostationary Operational Environmental Satellites*, Feb. 1999, [<http://rsd.gsfc.nasa.gov/goes/>](http://rsd.gsfc.nasa.gov/goes/) (15/02/1999)
- [COLA98] Center for Ocean-Land-Atmosphere Studies. "Grid Analysis and Display System". May,  $1998 \leq \frac{\text{http://grads.iges.org/grads/}}{15/02/1999}$
- [DOTY98] DOTY, B. *Grid Analysis and Display System* . Norwich, UK. 1998.p. 9, 13-15, 21-31.
- [FACO93] FACON, J. Processamento e Análise de Imagens. UNCPC, Córdoba , Jul.1993.
- [FONS98] FONSECA, L.M. G.; COSTA, M. H. M. *Automatic Registration of Satellite Images*. Instituto Nacional de Pesquisas Espaciais.1998.
- [FREI98] FREITAS, C. M. D. Computação Gráfica. In: VI Escola de Informática da SBC-Regional Sul, Pelotas, 1998.p. 1-6.
- [GONZ94] GONZALEZ, R.C.; WINTZ, P. *Digital Image Processing Reading*, MA. Addison,1987.
- [JAIN89] JAIN, A.K. *Fundamentals of Digital Image Processing*. Englewood Cliffs, Prentice-Hall: 1969.
- [MASC89] MASCARENHAS, N. D. D.;VELASCO,F. R. D. Processamento Digital de lmagens.2<sup>ª</sup> ed. EBAL,1989.
- [NHPD98] NOAA Home Page Design and Construction Company. " National Oceanic and Atmosferic Administration",<[http://www.noaa.gov/>](http://www.noaa.gov/) (09/02/1999)
- [SCHA98] SCHARCANSK.J.; Processamento e Análise Digital de Imagens. In: 4<sup>a</sup> Semana Acadêmica do Curso de Bacharelado em Informática da Universidade Federal de Pelotas. Pelotas, 1998.

### **9 ANEXOS**

Este anexo é composto por uma listagem do código fonte do programa gerado para processamento das imagens do satélite GOES-8, o código fonte de um dos programas utilizado para segmentação dos campos do modelo numérico e o script necessário ao programa GrADS para apresentação das imagens trabalhadas.

### **Anexo 1-Código fonte do programa de tratamento da imagem**

```
/*===================================================================*/ 
/*===PROJETO DE CONCLUSAO DE CURSO DE BACHARELADO EM INFORMATICA ===*/ 
/*=== APLICACAO PARA PROCESSAMENTO DE IMAGENS DO SATELITE GOES ===*/ 
/*===================================================================*/ 
/*===================================================================*/ 
/*=== NOME: Eurico Jardim Antunes ===*/ 
\angle /*=== ORIENTADOR: Julio Renato Marques ===*/
\frac{1}{x} === DATA: Janeiro/1999 ===*/
\angle /*=== LOCAL: CPMet ===*/
/*===================================================================*/ 
/*===================================================================*/ 
/*=== Esta aplicacao foi desenvoldida, utilizando-se tecnicas de ===*/ 
/*=== processamento digital de imagens com a finalidade de trans-===*/ 
/*=== formar uma imagem gerada pelo satelite GOES-8, em uma imagem==*/ 
/* == compute compativel com o programa GrADS, podendo-se assim cruzar as===*/
/* == imagens de satelite com os campos estimados. ==*//*===================================================================*/ 
#include <stdio.h> 
#include <stdlib.h> 
#include <string.h> 
/*===================================================================*/ 
\overline{P} /*=== PROGRAMA PRINCIPAL = =====*/
/*===================================================================*/ 
main() 
{ 
/*===================================================================*/ 
\angle /*=== DECLARACAO DE VARIAVEIS ===*/
/*===================================================================*/ 
/*==============================================*/ 
\angle / * = = = \angle AROUIVOS = = = * /
/*==============================================*/ 
    char *arqin[]={"g13.gray"}, \quad /* ARQUIVO DE ENTRADA */
          *arqout[]={"tst.gray"}; /* ARQUIVO DE SAIDA */
/*==============================================*/ 
\begin{array}{ccccc} \texttt{\hspace{1cm}} & \texttt{\hspace{1cm}} & \texttt/*==============================================*/ 
    int ind, ind2, y, x, z, k; /* INDICES DAS MATRIZES */
```
int arq, str, cont, xinicial, xcorrigido, ycorrigido, linha, soma, f, h, b, v;

```
float a, c, d, e, g, tc, zz;
   /* coordenadas iniciais */
   int x0=248, x1=221, x2=480, x3=405, y0=353, y1=572, y2=348, y3=565;
4x = 1MATRIZES
                                     ==\star /
unsigned char total[736][798]; /*matriz [linhay] [colunax]*/
   float reduc[44][46], ams[220][233], final[44][46];
   FILE *fi, *fo, *f1, *f2;
/ \star = = ===\star /
               CONSTANTES
/* reducao de x em funcao de y */
   a = (float) (x0-x1) / (y1-y0);
   d=(float)(y0-y2)/(x2-x0);
                                   /* variacao de y em funcao da posicao de x*/e=(float)((y1-y3)-(y0-y2))/(y1-y0);
                                   /* variacao de y em funcao da posicao de y*/f = (int) (x2-x0);/* numero de elementos dentro da linha */
                                     /* numero de elementos da linha distorcida
   v = (int) (x3-x1);\star /
   h = (int) (y1-y0);/* numero de elementos dentro da coluna */
   q= (float) (f-v)/(h);/* fator de escala de x */
   zz = (float) (f*h)/2;/* numero medio de elementos */
/*=== correcao qeometrica a partir das coordenadas da imagem fonte========*/
for (\arg=0;\arg<1;\arg++) {
     if (fi = fopen(arainfara), "rb") = = NULLprintf("\nNao posso abrir arquivo ", arqin[arq]);
     else ffo = fopen(arqout[arq], "wb");
        cont=1:for(str=0;str<cont;str++) {
          fread(total, sizeof(total), 1, fi);
         ind2=0:for (y=0; y< h+1; y++) {
            ind=0:
            for (x=0; x \le f+1; x++) {
             xinicial= (int) (x0-(y*a));b= f - (int)((y * g) + 0.5); /* numero de x's dentro de cada y*/c= (float)b / (float)f; /* fator de escala em funcao de b*/xcorrigido= xinicial+(int)(x * c);
             ycorrigido= y0 + y - (int)(x*d) - (int)((x*y)/zz)+0.5);
            ams[ind2][ind]=total[ycorrigido][xcorrigido];
            ind=ind+1;
            \lambdaind2 = ind2 + 1:\lambda
```

```
fwrite (ams, size of (ams), 1, fo); /* escreve matriz segmentada*/
         \overline{1}/*=== reducao para a media de uma janela 5 por 5 apartir da matriz ams===*/
/* reducao para a media de uma janela 5 por 5 apartir da matriz ams */
         f1 = fopen("tst1.gray","wb"); /* arquivo de testes */
         f2 = fopen("tst2.gray","wb"); /* arquivo final com a imagem processada */
         ind2=0;for (y=0; y< h+1; y+=5) {
            ind=0;for (x=0; x < f+1; x+=5) {
                 soma=0;for (z=0; z<5; z++) {
                      for (k=0; k<5; k++) {
                         soma = soma+ (int) ams [y+z] [x+k];
                          \cdot\rightarrowtc=(float) 255 - float) soma/25;
                 if (tc \le 80) reduc[ind2][ind]= t c + 163;
                 else {reduc[ind2][ind] = (tc+405)/2;}
                ind++;\mathcal{E}ind2++;\mathcal{F}f=ind2-1;
         ind2=0;
         for (y=f; y>-1; y--) {
                for (x=0; x<ind;x++) {
                 final[ind2][x]=reduc[y][x];
             \overline{\phantom{a}}ind2++;\mathcal{F}fwrite(final, sizeof(final), 1, f2);
        fwrite(reduc, sizeof(reduc), 1, f1);
        fclose(f1);fclose(fi);fclose(fo);\}\hspace{0.1cm} }
\}
```
## **Anexo 2- Código fonte do programa de segmentação do pacote meteorológico**

```
/*====================================================================*/ 
/*=== PROJETO DE CONCLUSAO DE CURSO DE BACHARELADO EM INFORMATICA ==*/ 
/*=== APLICACAO PARA PROCESSAMENTO DE IMAGENS DO SATELITE GOES ==*/ 
      /*====================================================================*/ 
/*====================================================================*/ 
/*=== NOME: Eurico Jardim Antunes ==*/ 
/*=== ORIENTADOR: Julio Renato Marques ==*/
\frac{1}{x} === DATA: Janeiro/1999 ==*/
\angle /*=== LOCAL: CPMet =/*====================================================================*/ 
/*====================================================================*/ 
/*=== Esta aplicacao foi desenvoldida, para separacao dos campos ==*/ 
\overline{\smash{)}\ } \leftarrow === dos pacotes ou modelos numericos. ==*/
/*====================================================================*/
```

```
#include <stdio.h> 
#include <stdlib.h> 
#include <string.h>
```
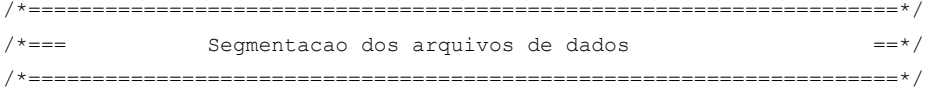

```
main()
```

```
{ 
     char *arqin[]={"/sat/grads/visimet/files/W0000850.dat", 
                "/sat/grads/visimet/files/W0000700.dat", 
                "/sat/grads/visimet/files/W0000500.dat", 
                "/sat/grads/visimet/files/W0120850.dat", 
                "/sat/grads/visimet/files/W0120700.dat", 
                "/sat/grads/visimet/files/W0120500.dat", 
                "/sat/grads/visimet/files/W0240850.dat", 
                "/sat/grads/visimet/files/W0240700.dat", 
                "/sat/grads/visimet/files/W0240500.dat", 
                "/sat/grads/visimet/files/W0360850.dat", 
                "/sat/grads/visimet/files/W0360700.dat", 
                "/sat/grads/visimet/files/W0360500.dat"}, 
          *arqout[]={"W00850.dat","W00700.dat","W00500.dat", 
                "W12850.dat","W12700.dat","W12500.dat", 
                "W24850.dat","W24700.dat","W24500.dat", 
                "W36850.dat","W36700.dat","W36500.dat"};
```

```
 /* matrizes */ 
   float total[45][41], ams[10][10];
    FILE *fi,*fo; 
/*==============================================================================*/ 
/*= Para cada arquivo abre, tansfere para matriz a região de interesse e fecha =*/
/*==============================================================================*/ 
  for(arq=0;arq<12;arq++){ 
    fi = fopen(arqin[arq],"rb"); 
   fo = fopen(argout[arg], "wb");
    fread(total,sizeof(total),1,fi); 
             for (y=0; y<10; y++) {
                for (x=0; x<10; x++) {
               ams[y][x]=total[y+20][x+22];
               }
              } 
              fwrite(ams,sizeof(ams),1,fo); 
     fclose(fi); 
     fclose(fo); 
   } 
}
```